# ANÁLISIS Y DISEÑO DE PROCESOS Y PROCEDIMIENTOS CORPORATIVOS PARA LA IMPLANTACIÓN Y USO DEL SISTEMA SAP EN COMPAÑÍA DE JESÚS

MAYRA ALEJANDRA GUTIÉRREZ RODRÍGUEZ

UNIVERSIDAD DE NARIÑO FACULTAD DE CIENCIAS ECONÓMICAS Y ADMINISTRATIVAS PROGRAMA DE ADMINISTRACIÓN DE EMPRESAS SAN JUAN DE PASTO 2010

### ANÁLISIS Y DISEÑO DE PROCESOS Y PROCEDIMIENTOS CORPORATIVOS PARA LA IMPLANTACIÓN Y USO DEL SISTEMA SAP EN COMPAÑÍA DE JESÚS

# MAYRA ALEJANDRA GUTIÉRREZ RODRÍGUEZ

Informe final de la Pasantía para optar al título de Administrador de Empresas

Asesor Prof. MILTON MIRANDA FREYRE

 UNIVERSIDAD DE NARIÑO FACULTAD DE CIENCIAS ECONÓMICAS Y ADMINISTRATIVAS PROGRAMA DE ADMINISTRACIÓN DE EMPRESAS SAN JUAN DE PASTO 2010

"Las ideas y conclusiones aportadas en este trabajo de investigación son de responsabilidad exclusiva de su autora".

Artículo 1º del acuerdo No. 324 de octubre 11 de 1966 emanado del Honorable Consejo Directivo de la Universidad de Nariño.

Nota de aceptación

\_\_\_\_\_\_\_\_\_\_\_\_\_\_\_\_\_\_\_\_\_\_\_\_\_\_\_

\_\_\_\_\_\_\_\_\_\_\_\_\_\_\_\_\_\_\_\_\_\_\_\_\_\_\_

\_\_\_\_\_\_\_\_\_\_\_\_\_\_\_\_\_\_\_\_\_\_\_\_\_\_\_

\_\_\_\_\_\_\_\_\_\_\_\_\_\_\_\_\_\_\_\_\_\_\_\_\_\_\_

Presidente del jurado

Firma del jurado

Firma del jurado

4

San Juan de Pasto, febrero de 2010

A quien con su ejemplo me enseñó que el objetivo de la vida es trabajar honestamente por quienes amamos.

## AGRADECIMIENTOS

El autor expresa su más sincero agradecimiento a los docentes del Programa de Administración de Empresas de la Universidad de Nariño, especialmente al profesor Milton Miranda, asesor del proyecto, por su colaboración incondicional y sus valiosas orientaciones. También a los docentes Jairo Medina y Luis Alberto Sarasty, que gracias a su conocimiento y experiencia aportaron mucho para el desarrollo del proyecto.

Por último a todos y cada uno de los miembros de la Compañía de Jesús por facilitar y acompañar el aprendizaje y la puesta en práctica de los conocimientos adquiridos en la Universidad.

# CONTENIDO

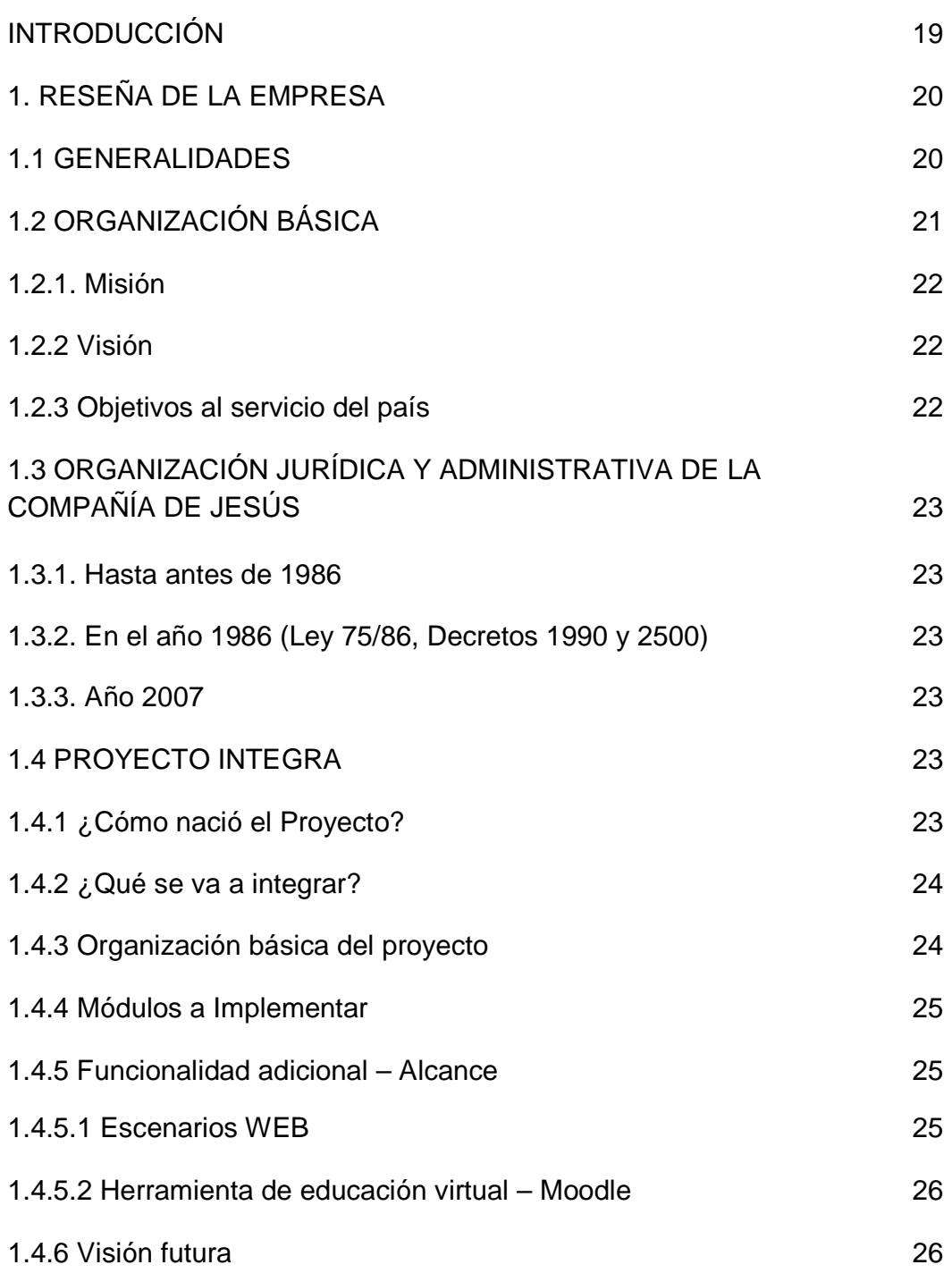

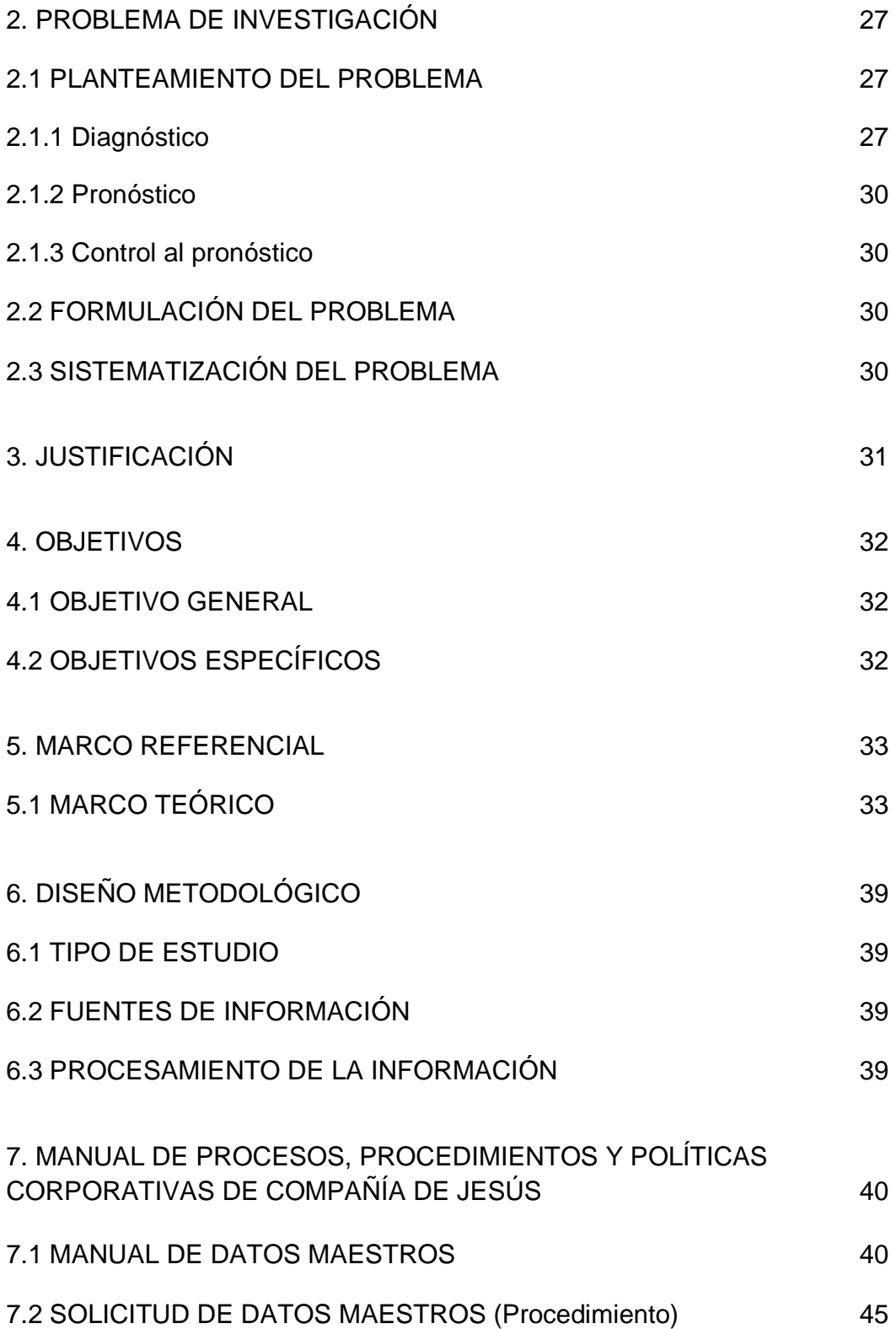

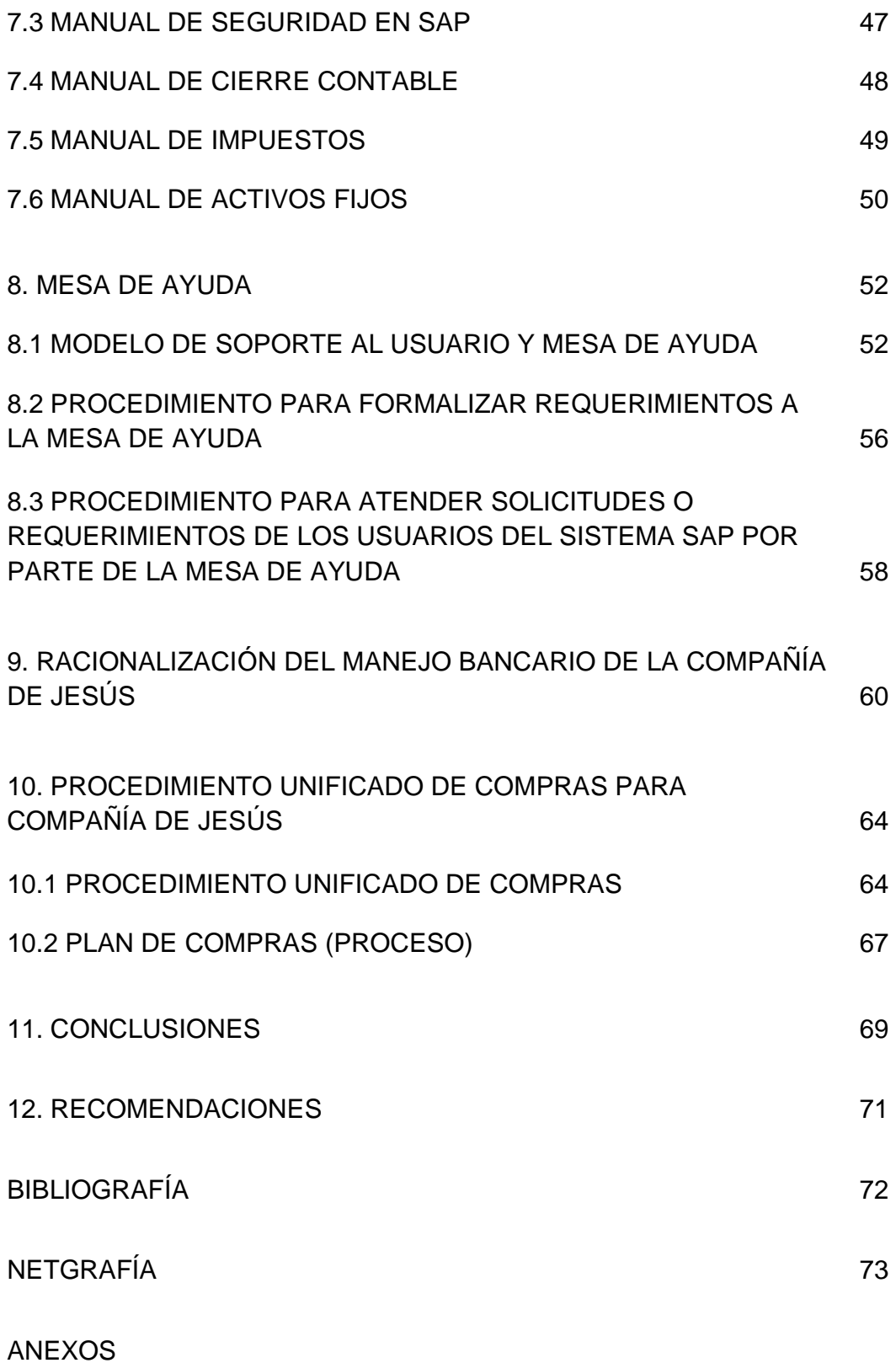

# LISTA DE CUADROS

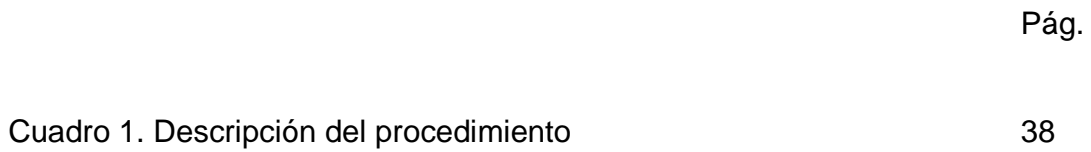

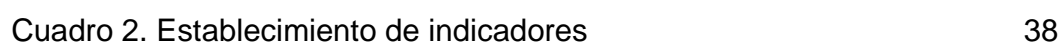

10

# LISTA DE FIGURAS

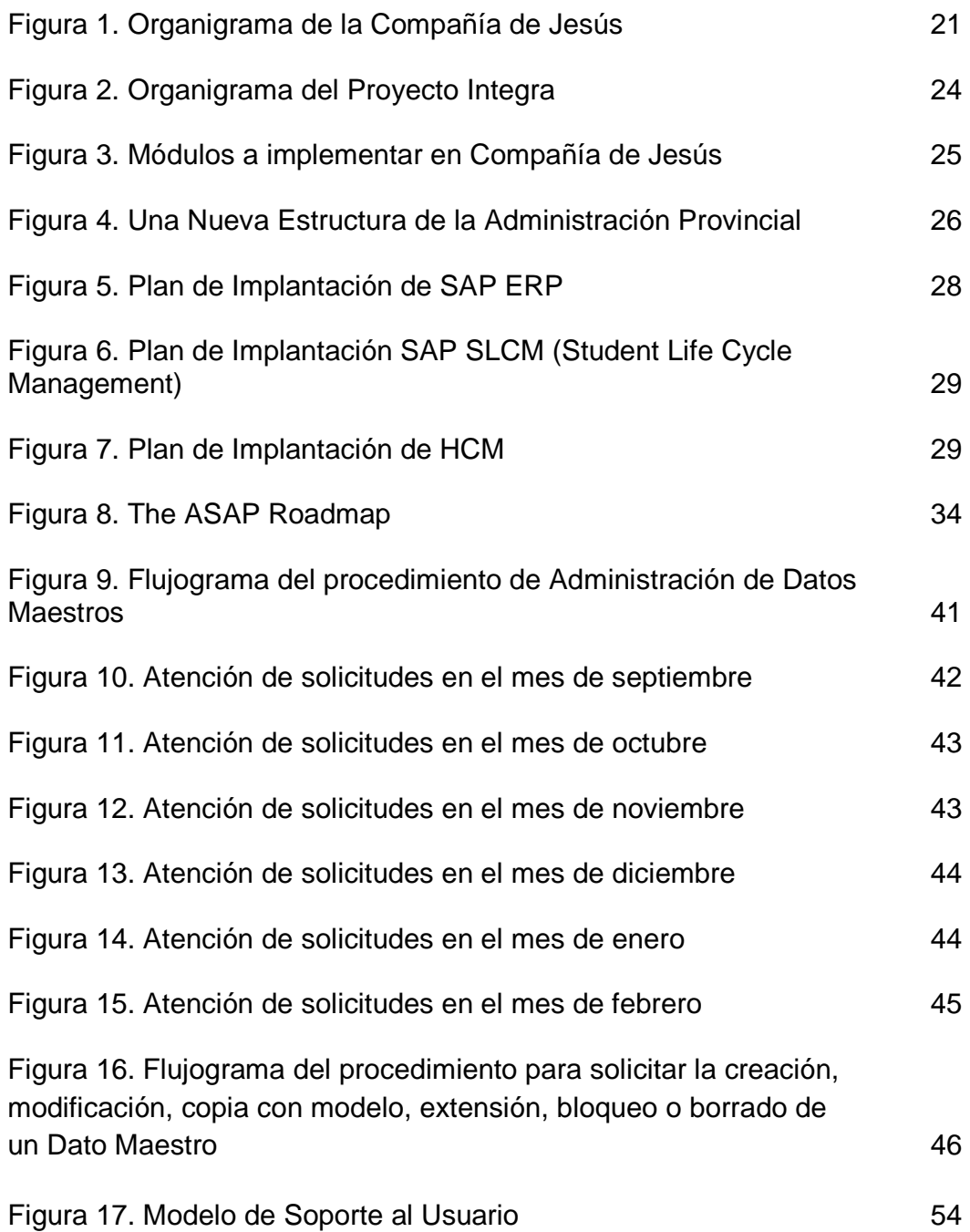

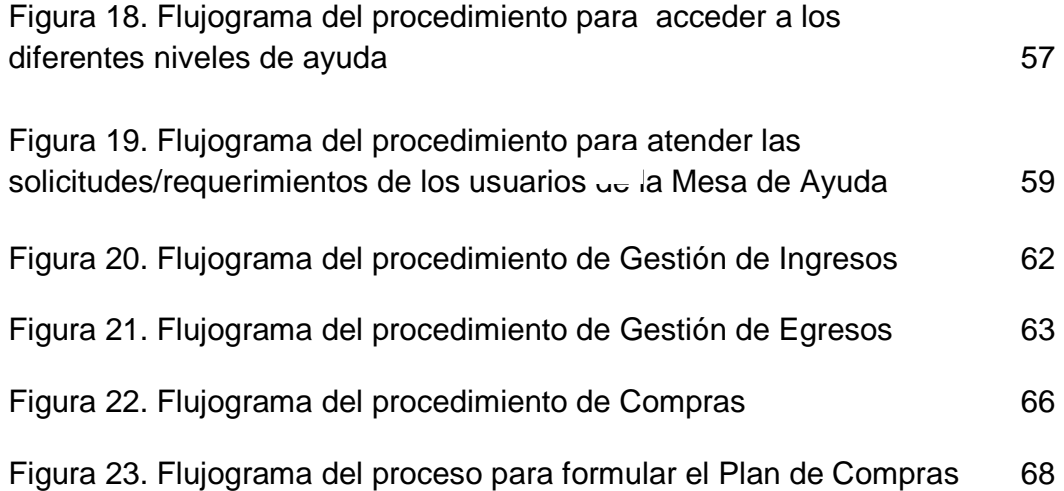

# LISTA DE ANEXOS

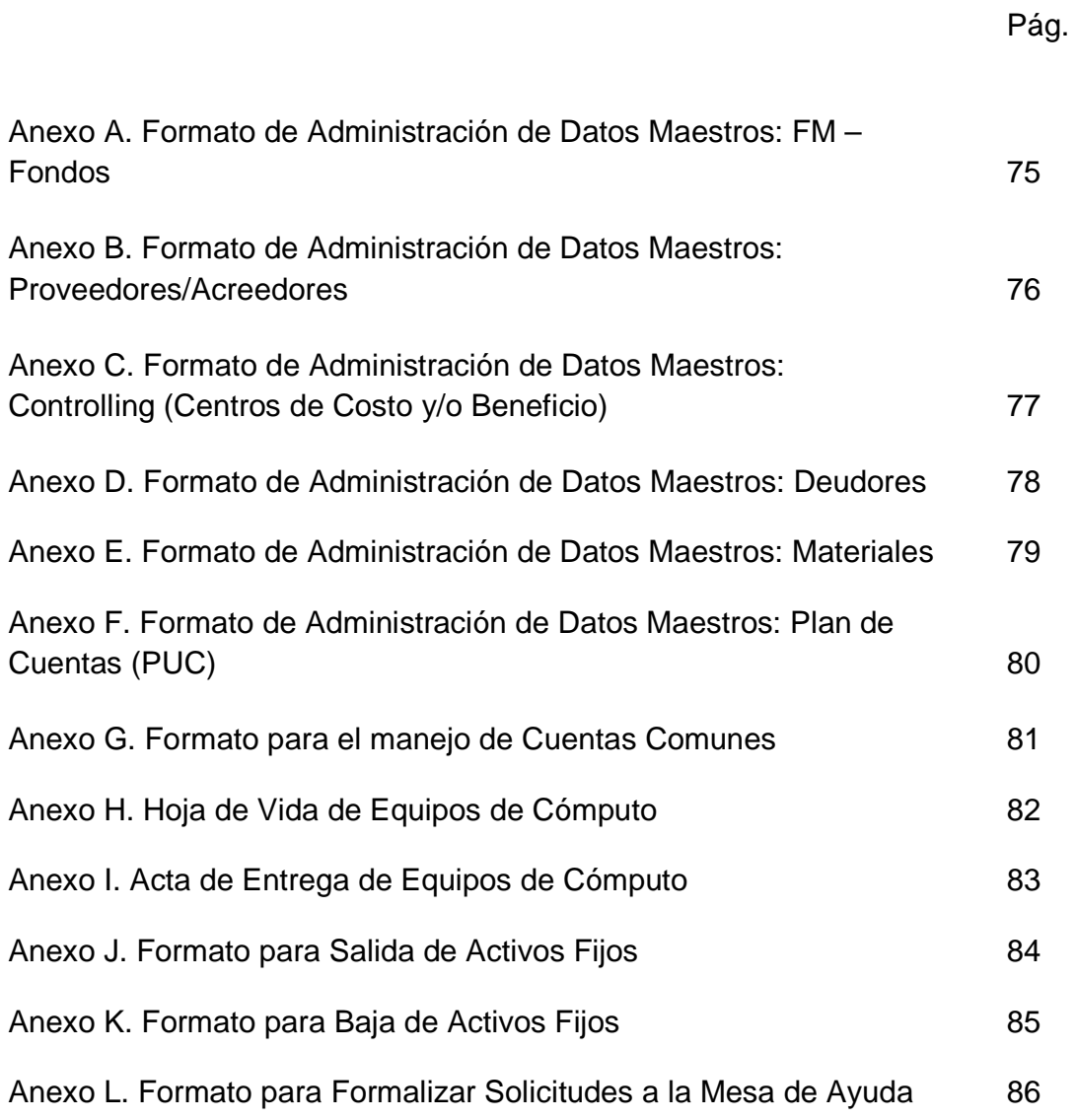

# GLOSARIO

ASAP: accelerate SAP implementation Assistant. Metodología de implantación de SAP.

AUTORIZACIONES: el concepto de autorizaciones protege las transacciones, las tablas, los documentos y otros recursos en SAP. Garantiza que el usuario no pueda leer ni modificar información no autorizada y que no pueda ejecutar transacciones para las que no dispone de autorización.

BANCOS PROPIOS: configuración de entidades financieras en un país, con los cuales la sociedad tiene relaciones comerciales y gestionan sus fondos (pagos y recaudos), así también es posible que se constituyan más de una cuenta bancaria por cada banco (cuenta de ahorros y corriente).

BAJA: eliminación de un activo fijo del patrimonio de activos fijos.

CENTROS DE BENEFICIO: unidades organizativas y datos maestros que representan áreas de responsabilidad internas sobre las cuales se puede medir la rentabilidad y la gestión.

CENTRO DE COSTO: unidad organizativa perteneciente a una sociedad de controlling que representa áreas únicas de responsabilidad en la empresa que pueden generar costos e influir sobre ellos.

CONTROLLING: módulo de SAP que suministra las herramientas para llevar a cabo control de gestión. Se considera como la contabilidad interna, a diferencia de FI que es considerada la contabilidad externa.

DATOS MAESTROS: datos de una entidad o persona que permanecen invariables durante un largo período de tiempo. Los datos maestros contienen información necesaria con frecuencia y con el mismo formato; sirven para gestionar un procedimiento o funcionalidad del módulo y se constituyen en datos básicos para la organización.

ERP: abreviatura de "Enterprise Resource Planning". Los sistemas ERP se encargan de la planificación de recursos de la empresa. ERP conecta los sistemas back office, como sistemas de producción, gestión financiera, recursos humanos, ventas y gestión de materiales.

FI – FINANCIALS: es una solución global para gestión financiera y finanzas, así como para gestión empresarial. Proporciona las herramientas con las cuales se pueden desarrollar, gestionar y analizar los procesos financieros y de pagos.

Permite a los usuarios disponer de datos financieros e información de rendimiento y estrategia de una empresa de forma oportuna y coherente.

FI-AP: módulo de la Contabilidad financiera en las cuentas por pagar.

FI-AR: módulo de la Contabilidad financiera en las cuentas por cobrar.

FI-GL: módulo de la Contabilidad financiera en el Libro Mayor en el que se registran todas las operaciones contables que realiza la organización y en el que se administra el Plan de Cuentas.

FLUJOGRAMAS: los flujogramas o diagramas de flujo son representaciones gráficas de los procesos, muestran las diferentes integraciones que cada uno de los procesos tienen con otros y las unidades administrativas que involucran.

FONDO: código que identifica el tipo de recurso o fuente de financiación.

HCM - HUMAN CAPITAL MANAGEMENT: solución SAP con la que se puede controlar la planificación de turnos de personal a corto plazo o el desarrollo de personal a largo plazo, así como la contratación y perfeccionamiento de empleados. A través de definiciones de objetivos se crean calificaciones o estrategias de remuneración de forma automática.

IFS – INTERFASES: programa que relaciona a otros dos programas o aplicaciones.

INICIO PRODUCTIVO: momento en el que un cliente de SAP finaliza la fase de implementación y utiliza su solución para gestionar los procesos empresariales.

INTEGRACIÓN: permite el flujo de datos libre entre diversos departamentos de una empresa sin tener que pasar por interfases que consumen mucho tiempo y que tienden a sufrir errores. De esta manera, las empresas pueden gestionar los mismos datos de varias ubicaciones.

MAESTRO DE MATERIALES: se refiere a productos y servicios. Se mantienen la información necesaria para la administración de los inventarios, así como para ventas, en el registro maestro de materiales.

MESA DE AYUDA: es un modelo de soporte al usuario final que se habilita desde el primer día de la salida en vivo, y al cual se dirige el mismo usuario cuando requiere ayuda frente a las dudas y problemas que puedan surgir con el uso del sistema.

PLAN DE CUENTAS: es una lista de todas las cuentas de mayor utilizadas por una o varias sociedades.

RECAUDO: colector de ingresos.

ROLES – PERFILES: los roles y perfiles son el grupo de transacciones al cual un usuario puede acceder dentro de SAP y se asignan de acuerdo a su función dentro de la empresa.

SERVICIO: prestación de trabajos externos o subcontrataciones realizadas. Esta prestación se puede mantener en un fichero o Maestro de Materiales y tratar el servicio como tal; o en el Maestro de Servicios y tratarlo como servicio.

SOCIEDAD: unidad financiera independiente. Elemento organizativo legal de la contabilidad. La unidad organizativa más pequeña para la cual se crean balances individuales según los requisitos legales relevantes. El proceso de informes externos requiere registrar todas las operaciones relevantes y generar todos los documentos de soporte necesarios para los balances (cuentas de balance, informes de pérdidas y ganancias, etcétera).

TRANSACCIÓN: nomenclador para ejecutar un programa o una función en SAP.

### RESUMEN

El proceso que enfrenta Compañía de Jesús con la integración de varias organizaciones en un solo ente jurídico, sumado a la implementación de un nuevo y más poderoso sistema de información como lo es SAP (Servicios, Aplicaciones y Productos), representó un cambio radical en la manera de realizar el trabajo dentro de la organización.

Muchos de los procesos llevados a cabo para el normal funcionamiento de cada una de las sociedades estaban basados más en la costumbre y en lo aprendido en el día a día, que en un análisis cuidadoso de los mismos para optimizarlos. Con el paso del tiempo la manera tradicional de hacer las cosas se convirtió en un modelo a seguir, los esquemas de trabajo de las personas que forman parte de la organización se afianzaron y aunque no se encuentran documentados, forman parte de la compañía.

Para empezar a cambiar esta situación y mostrar las bondades que representarían los cambios, fue necesario elaborar toda una serie de procesos, procedimientos, manuales y políticas de operación, para que cada miembro de la organización conociera perfectamente los nuevos escenarios y se adaptara a las nuevas condiciones de trabajo, ahora más organizado y formalizado.

Todas estas nuevas políticas y procedimientos no solamente se elaboraron para enfrentar el período de transición sino también para facilitar la administración de la compañía en adelante. La Administración Provincial como responsable de este proceso, fue la sociedad elegida para centralizar los procesos comunes y así garantizar una mejor administración de los recursos y la posibilidad de consolidar todo tipo de información para tomar decisiones acertadas en cuanto al manejo de la compañía a nivel nacional.

### ABSTRACT

Compañía de Jesus faces a process with the integration of many organizations in just one legal entity and the implementation of a new and powerful information system like SAP (Systems, Applications, Products in Data Processing),that represents a radical change in how to do the work into the company.

Many of the processes developed for the normal operation of each of the societies was based on the traditions and the daily learning instead a carefully analysis of them for their optimization. With the time, the traditional way of doing the labors turn in a model, the employee's job methods went strengthening even though they are not documented.

To start the changing of this situation and show the benefits that would represent them, was necessary to develop a range of processes, procedures, manuals and operating policies, so each member of the organization know precisely the new scenarios and adapt to the new working conditions, currently more organized and formalized.

All these new policies and procedures were developed not only to face the transition period but also to facilitate the company management on. The Provincial Administration as responsible for this process was the chosen one to centralize common processes, guarantee a better resources management and the possibility of consolidate all kind of information to take wise decisions about the company administration at national level.

### **INTRODUCCIÓN**

La implantación de un nuevo sistema de información, así como la integración de varias organizaciones en un solo ente jurídico, traen consigo grandes cambios en la manera tradicional de hacer las cosas dentro de cada organización; se rompen paradigmas, se buscan mejoras significativas en los procesos y se enfrentan nuevos retos con el único fin de obtener mayores beneficios.

La Compañía de Jesús se encuentra inmersa en el Proyecto Integra con el fin de unificar 18 personerías jurídicas en una sola, compartiendo la misma plataforma de sistemas de información y tecnología, con una estructura contable y administrativa que maneja independientemente más de 150 centros de costo y ofreciendo diferentes posibilidades de consolidación.

Con el desarrollo de la pasantía se contribuyó enormemente para llevar a un plano real todos estos objetivos y requerimientos, y para lograrlo fue necesario estandarizar procesos y procedimientos a todo nivel y unificar criterios, fijando políticas corporativas que direccionarán la gestión de la organización. Además de esto, fue necesario generar mecanismos de comunicación y apoyo eficientes para facilitar una buena comunicación y dar respuesta a cualquier inquietud y/o problema, con el fin de disminuir el impacto de los cambios y aprovechar al máximo los beneficios de la implantación del sistema.

# 1. RESEÑA DE LA EMPRESA

### 1.1 GENERALIDADES

\_\_\_\_\_\_\_\_\_\_\_\_\_\_\_\_\_\_\_\_\_\_\_\_\_\_\_\_\_\_

La Compañía de Jesús está presente en 124 países del mundo, geográficamente se divide en Asistencias y éstas a su vez se dividen en Provincias. La división administrativa no necesariamente corresponde a las divisiones políticas de los países. Sin embargo en el caso de Colombia, la Provincia Colombiana abarca la totalidad del territorio nacional.

La Compañía de Jesús se estableció en territorio colombiano en 1604, expulsada en 1767 de los dominios españoles y suprimida en 1773, fue restablecida en 1814 y volvió al país en 1844, donde hoy tiene obras en 12 municipios y nueve (9) departamentos.

De acuerdo con las normas internas de la Compañía de Jesús, las provincias y las regiones, en este caso la Administración Provincial colombiana, tienen la capacidad de poseer y administrar legítimamente los bienes propios, incluso productivos, pero únicamente para los fines específicamente destinados por sus propias constituciones.

Enel libro "Instrucción sobre la Administraciónde Bienes" de la Compañía de Jesús, se especifica que las provincias y regiones, en este caso la Administración Provincial colombiana, poseen y administran bienes propios para los siguientes fines:

- El sustento y formación de quienes están en probación o dedicados a los estudios en la Compañía; así como el sustento de los que se dedican a su servicio (Fondo de Formación);
- La atención a los ancianos y enfermos de la Compañía, y el sustento de quienes cuidan de ellos (Fondo de Salud );
- La promoción y ayuda a determinadas obras apostólicas, como son: casas de ejercicios (sobre todo las destinadas a los de fuera); obras sociales o dedicadas a la difusión de la doctrina católica a través de los medios de comunicación social; obras caritativas dentro y fuera de la Compañía, y otras obras semejantes que de otra manera no dispondrían de medios suficientes (Fondo Apostólico);
- La puesta en marcha o terminación de casas y la dotación de obras apostólicas, ya tengan definido su carácter o haya de definirse en el futuro, según lo requiera la necesidad o la conveniencia (Fondo de Dotaciones)<sup>1</sup>.

<sup>&</sup>lt;sup>1</sup> CURIA DEL PREPÓSITO GENERAL DE LA COMPAÑÍA DE JESÚS. Instrucción sobre la Administración de Bienes. Roma, 2005. p. 91.

Cada uno de estos fondos cuenta con su propio portafolio de inversiones en activos financieros (cuentas corrientes y de ahorros, CDTs, TES, bonos, acciones) y en activos productivos (finca raíz urbana y rural, ganado de carne y de leche, cultivos y buses para el transporte escolar y de turismo).

Por otra parte, la Administración Provincial maneja los cuatro fondos por medio de una tesorería centralizada llamada Gestión Común. Este centro, además de prestar dicho servicio, es el responsable del funcionamiento administrativo del gobierno de la Provincia.

Finalmente, las provincias y regiones, en este caso la Administración Provincial colombiana, también pueden administrar, además de los bienes que les pertenecen, otros bienes cuya administración les haya sido confiada; ya sean de las casas y obras apostólicas pertenecientes a ellas, o de otras provincias y regiones o, en algunos casos, hasta de terceros.

#### 1.2 ORGANIZACIÓN BÁSICA

A continuación, en la figura 1, se muestra el organigrama que representa la estructura organizacional de la Compañía de Jesús.

Figura 1. Organigrama de la Compañía de Jesús

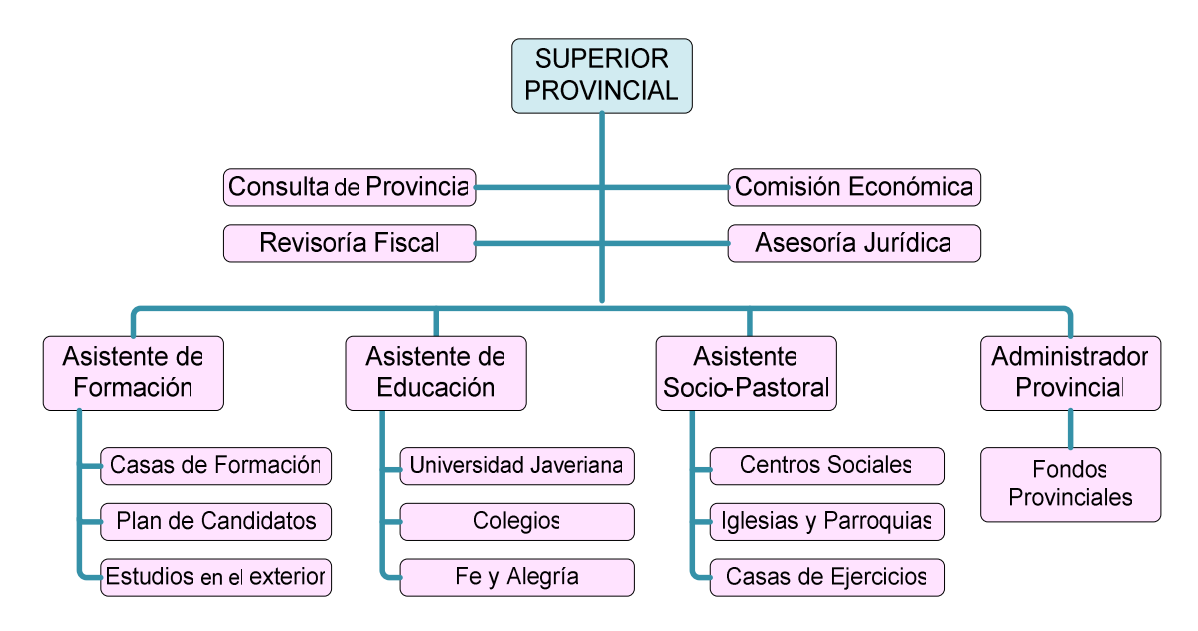

Fuente: Material extraído de la presentación oficial del Proyecto Integra a sus usuarios.

De acuerdo al Proyecto Apostólico 2004-2010 de la Compañía de Jesús, la provincia colombiana se define así:

1.2.1. Misión. Somos un grupo de compañeros apostólicos, jesuitas y laicos(as), servidores(as) de la misión de Cristo, que creemos en Dios, Padre y Creador, presente en la historia con su acción salvadora y santificadora.

Queremos servir al país, desde nuestra experiencia de fe y acción evangelizadora, para impulsar un modelo de sociedad que haga realidad la defensa de la vida, la dignidad de la persona, la actividad política como servicio al bien común, la paz que brota de la justicia solidaria con los excluidos y el respeto a la integridad de la creación.

Contamos con el amor y la gracia de Dios, las orientaciones de la Iglesia, la experiencia apostólica de quienes nos han precedido, el compromiso de quienes trabajan actualmente en nuestras obras, el espíritu renovador de nuestra juventud, la diversidad y potencialidad de nuestras obras, la acción de los laicos(as), las organizaciones solidarias y la creatividad de nuestro pueblo.

1.2.2 Visión. En el año 2010 seremos un cuerpo apostólico dinámico y creativo, articulado en sus obras, en el que cooperan estrechamente jesuitas y laicos(as), guiados por el Espíritu de Jesús y el carisma de San Ignacio de Loyola, comprometido en la Iglesia con una evangelización inculturada que haga posible una sociedad más justa y fraterna.

1.2.3 Objetivos al servicio del país.

\_\_\_\_\_\_\_\_\_\_\_\_\_\_\_\_\_\_\_\_\_\_\_\_\_\_\_\_\_\_

- Orientar todas nuestras acciones hacia la construcción de una sociedad que haga visible en sus estructuras los valores evangélicos, especialmente el respeto a la vida, la paz basada en la justicia, la convivencia ciudadana y así haga posible el desarrollo sostenible.
- Crear y fortalecer comunidades de fe que, articuladas a los proyectos de desarrollo regional y eclesial, sean capaces de testimoniar y proclamar el Evangelio en las múltiples manifestaciones sociales, económicas, políticas, culturales y ambientales de hoy y de establecer el diálogo interreligioso.
- Educar, por métodos formales y no formales, hombres y mujeres con y para los demás, que en el horizonte del servicio a la fe y la promoción de la justicia sean capaces de asumir responsabilidades y de ejercer un liderazgo en el desarrollo humano a nivel local, regional y nacional.
- Integrar la dimensión comunicativa en todas las obras y comunidades de la Provincia<sup>2</sup>.

 $2$  COMPAÑÍA DE JESÚS - PROVINCIA COLOMBIANA. Proyecto Apostólico 2004 - 2010 (Documento de Resultado). Julio, 2004.

## 1.3 ORGANIZACIÓN JURÍDICA Y ADMINISTRATIVA DE LA COMPAÑÍA DE JESÚS

1.3.1. Hasta antes de 1986. La Compañía de Jesús, sus comunidades de formación, sus comunidades apostólicas y sus colegios tenían una única personería jurídica (origen canónico y reconocimiento civil, Agosto 21 de 1916).

La relación tributaria con el Estado (declaración de ingresos y patrimonio) se hacía de manera centralizada, desde Bogotá, y con el NIT único de la Compañía de Jesús. Los Superiores locales tenían un "poder amplio y suficiente" para el manejo de los asuntos ordinarios y para otros asuntos, actuaba el Ecónomo de Provincia.

1.3.2. En el año 1986 (Ley 75/86, Decretos 1990 y 2500). La reforma tributaria de ese año determinó un cambio de roles desde la perspectiva tributaria: la DIAN dejó de ser el ente liquidador y recaudador de impuestos y pasó a ser un ente de vigilancia y supervisión.

Las Personas Jurídicas comenzaron a asumir la tarea de ser autoliquidadoras de impuestos y a ejecutar la retención en la fuente a algunos bienes y servicios y las entidades bancarias comenzaron a ser entidades recaudadoras finales de impuestos.

La organización contable de las diferentes entidades - comunidades de la Compañía de Jesús era muy débil y comenzó a volverse crítica la tarea de consolidar toda la información en Bogotá y el poder cumplir oportunamente con las obligaciones tributarias.

1.3.3. Año 2007. En la reunión de Superiores y Directores de Obra (sept. 12 y 13 de 2007) se analizaron dos asuntos administrativos motivados, fundamentalmente, en el hecho de un progresivo cambio de escenario tributario frente al del año 1986: incremento excesivo de costos y estar realizando actividades económicas que requerían estar inscritos como responsables del IVA. La propuesta fue iniciar un proceso de unificación de personerías jurídicas de todas las comunidades de la Compañía de Jesús.

### 1.4 PROYECTO INTEGRA

1.4.1 ¿Cómo nació el Proyecto? El por qué de la propuesta se debe en primer lugar a la vinculación de la Compañía de Jesús al "Régimen Común" y la inscripción como responsable de facturar IVA.

En segundo lugar se debe a que la estructura actual de separación jurídica de las instituciones, hace que se incurran en costos adicionales en las transacciones entre las diferentes entidades por concepto del impuesto 4x1000, que se podría obviar.

Por esto, la decisión del Padre Provincial fue inscribir a la Compañía de Jesús (NIT 860.007.627-1) como responsable del IVA e iniciar el proceso de unificación de las personerías jurídicas de todas las comunidades, en la personería jurídica de la Compañía de Jesús.

El proceso seguido fue el nombramiento del responsable del Proyecto (Gerente), la selección de la Plataforma SAP, conversaciones con entidades financieras y el diseño del Proyecto y del proceso.

1.4.2 ¿Qué se va a integrar? Se van a integrar paulatinamente al NIT de la Compañía de Jesús, 18 personerías jurídicas:

• Ocho (8) comunidades educativas (nueve personerías): Comunidad San José, Comunidad San Bartolomé La Merced, Comunidad Mayor de San Bartolomé, Colegio San Pedro Claver, Comunidad Bucaramanga, Comunidad Berchmans, Comunidad Luís Gonzaga, Comunidad San Ignacio y Comunidad San Francisco Javier.

• Siete (7) comunidades apostólicas: Comunidad Sagrado Corazón, Comunidad de Profesores de María Inmaculada, Comunidad San Pedro Canisio, Comunidad Pedro Fabro, Comunidad Universidad Javeriana, Comunidad IMCA y Comunidad de la Casa de San Pedro Claver.

• Una (1) Comunidad de formación: Comunidad San Estanislao (Medellín).

Una (1) Comunidad enfermería de la Provincia: Casa Pedro Arrupe (Medellín).

1.4.3 Organización básica del proyecto. La magnitud del proyecto requiere de una estructura formalmente organizada para llevarlo a cabo, a continuación en la figura 2, se muestra el organigrama del proyecto:

Figura 2. Organigrama del Proyecto Integra

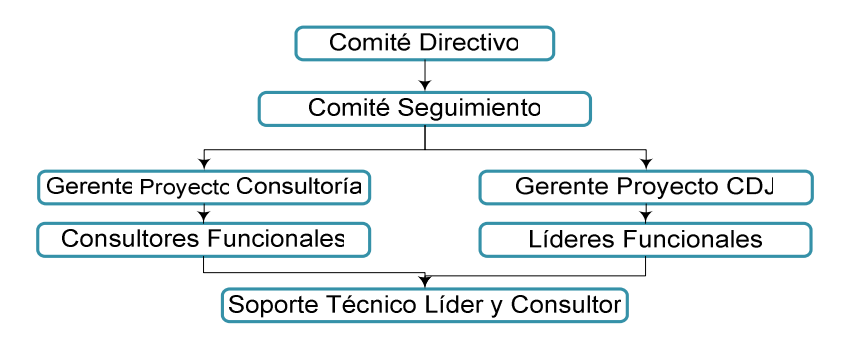

Fuente: Material extraído de la presentación oficial del Proyecto Integra a sus usuarios.

1.4.4 Módulos a Implementar. Son varios los módulos a implementar en las diferentes sociedades de la Compañía de Jesús, como se muestra a continuación en la figura 3:

Figura 3. Módulos a implementar en Compañía de Jesús

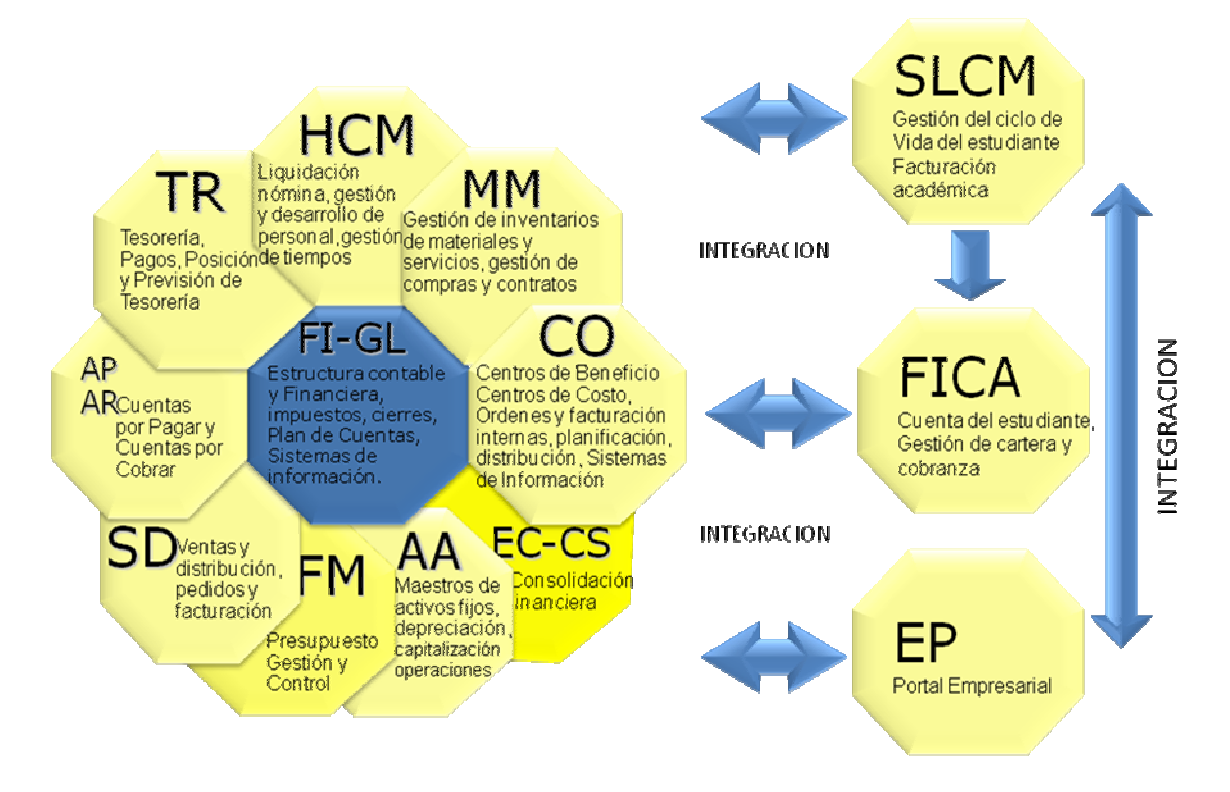

Fuente: Material extraído de la presentación oficial del Proyecto Integra a sus usuarios.

1.4.5 Funcionalidad adicional – Alcance.

1.4.5.1 Escenarios WEB.

• Funcionalidad estándar para ERP que permite la publicación de escenarios de pagos, cobros, correspondencia, reclamaciones e información financiera.

• Funcionalidad estándar para SLCM (Student Life Cycle Management) que permite la publicación de escenarios para los procesos de admisión, solicitudes de correspondencia, matrícula financiera, hoja de vida del estudiante, calificaciones, asesorías académicas.

• Funcionalidad estándar para HCM que permite la publicación de escenarios y transacciones para la selección, valoración y contratación de personal.

1.4.5.2 Herramienta de educación virtual –Moodle.

• Funcionalidad para virtualizar modelos académicos.

• Características estándar para el apoyo a tareas y/o trabajos académicos, chat, consultas, charla privada, foros, lección, glosario, diario, imágenes, elaboración de cuestionarios, gestión de contenidos y encuestas.

1.4.6 Visión futura. Una vez concluido el proyecto, Compañía de Jesús pretende tener una nueva estructura organizacional, tal como se muestra a continuación en la figura 4:

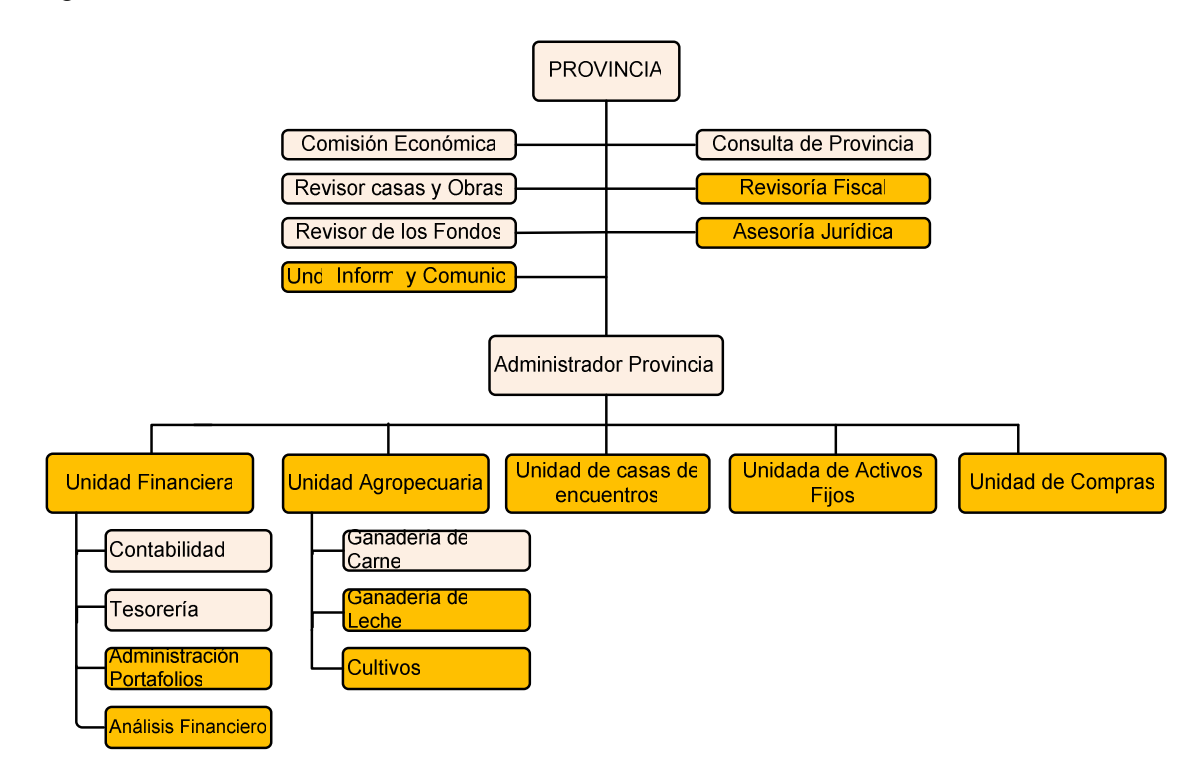

Figura 4. Una Nueva Estructura de la Administración Provincial

Fuente: Material extraído de la presentación oficial del Proyecto Integra a sus usuarios.

# 2. PROBLEMA DE INVESTIGACIÓN

## 2.1 PLANTEAMIENTO DEL PROBLEMA

2.1.1 Diagnóstico**.** El Proyecto Integra es el más importante que tiene la Compañía de Jesús para los próximos dos (2) años en Colombia; consiste en implementar varios módulos del sistema SAP, los cuales son: módulo de tesorería (TR), nómina (HCM), compras e inventarios (MM), ventas (SD), activos fijos (AM), presupuesto (FM), controlling (CO), finanzas (FI – GL, AP, AR), consolidación financiera (EC-CS), gestión del ciclo de vida del estudiante (SLCM), cuenta del estudiante gestión de cartera y cobranza- (FICA) y portal empresarial (EP).

Con esto se busca estandarizar los procesos administrativos y consolidar los estados financieros de los colegios y comunidades de la Compañía de Jesús en Colombia, compartiendo una misma plataforma de sistemas de información y tecnología e implementando las mejores prácticas propuestas por SAP.

El proyecto es novedoso además, porque se va a llevar a cabo la primera implantación a gran escala del módulo SLCM (Gestión del Ciclo de Vida del estudiante) de SAP en colegios, ya que éste es propio para universidades.

El proyecto está conformado por un grupo de 25 consultores expertos en implantaciones SAP, perteneciente a PRACTTA S.A, la empresa consultora que está realizando el proceso de implantación, además está conformado por un número igual de personas por parte de la Compañía de Jesús. Es un proyecto que inició en enero del presente año y finalizara en diciembre de 2010.

El proyecto se desarrolla de la siguiente manera:

1. Fase de preparación. La planeación y preparación inicial del proyecto se ha realizado completamente.

2. Fase definición del modelo de negocio (BUSINESS BLUEPRINT). El modelo de negocio se definió en la Administración Provincial y en el colegio San Bartolomé La Merced. Para el módulo SLCM se contó con la participación de un representante de cada colegio del país.

Es importante aclarar que para la integración de las demás sociedades se trabaja lo que se conoce como ROLLOUT, el cuál es la replicación de los modelos de negocio administrativo, financiero y académico que se definieron para la Compañía de Jesús.

3. Fase de realización. Para cada sociedad a integrar se realizan los ajustes necesarios durante esta fase.

4. Fase de preparación de salida en vivo. En cada sociedad a integrar se realiza nuevamente este paso.

5. Fase de salida en vivo. Por obvias razones, en cada sociedad se realiza este paso. Hasta el momento sólo Bogotá y Medellín ya cumplieron esta fase.

La planificación inicial de la implantación del proyecto se muestra a continuación en las figuras 6, 7 y 8:

Figura 5. Plan de Implantación de SAP ERP

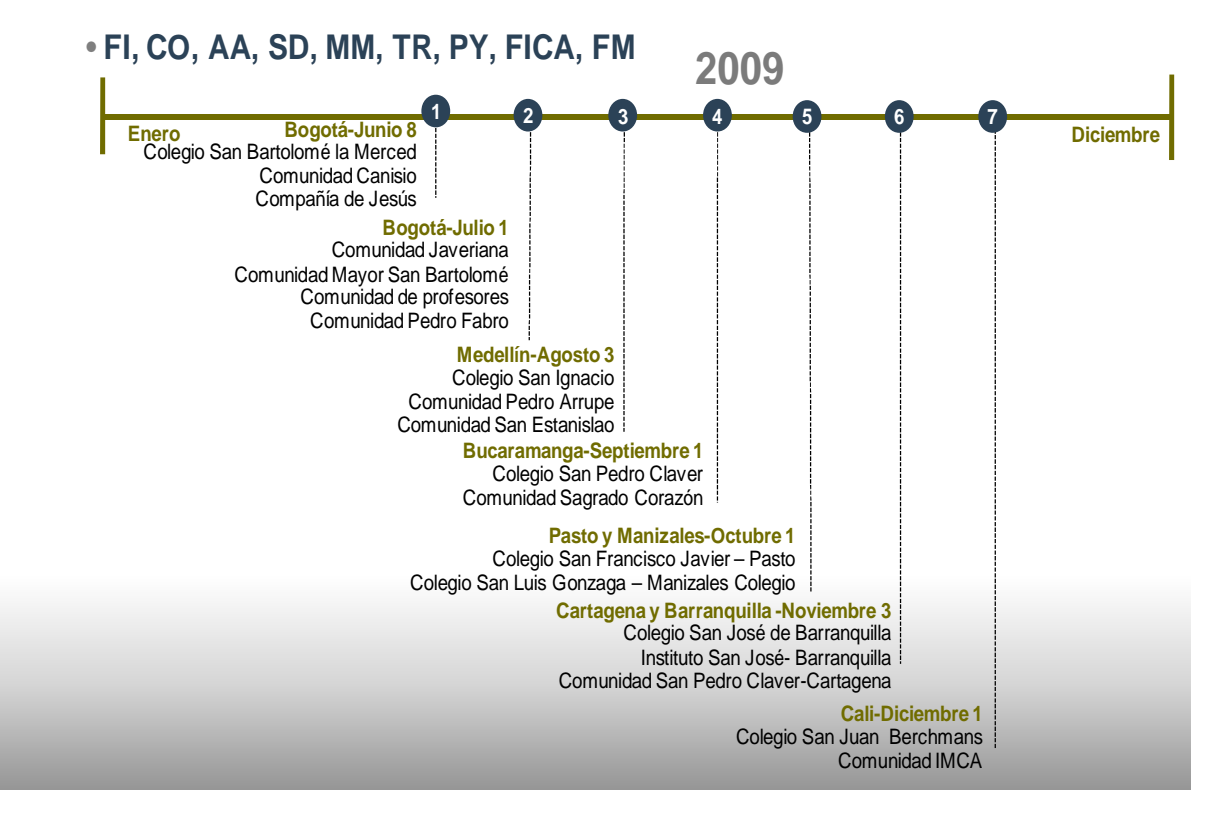

Fuente: Material extraído de la presentación oficial del Proyecto Integra a sus usuarios.

Bogotá y Medellín ya salieron en vivo, cumpliéndose los tres (3) primeros hitos del proyecto, ya con las demás ciudades se va a presentar una modificación en las fechas, debido a los imprevistos que se presentaron en la ejecución del proyecto. Se establecieron las siguientes fechas para la salida en vivo: Bucaramanga septiembre 21; Pasto y Manizales - octubre 26; Cartagena y Barranquilla noviembre 23; y Cali - diciembre 21.

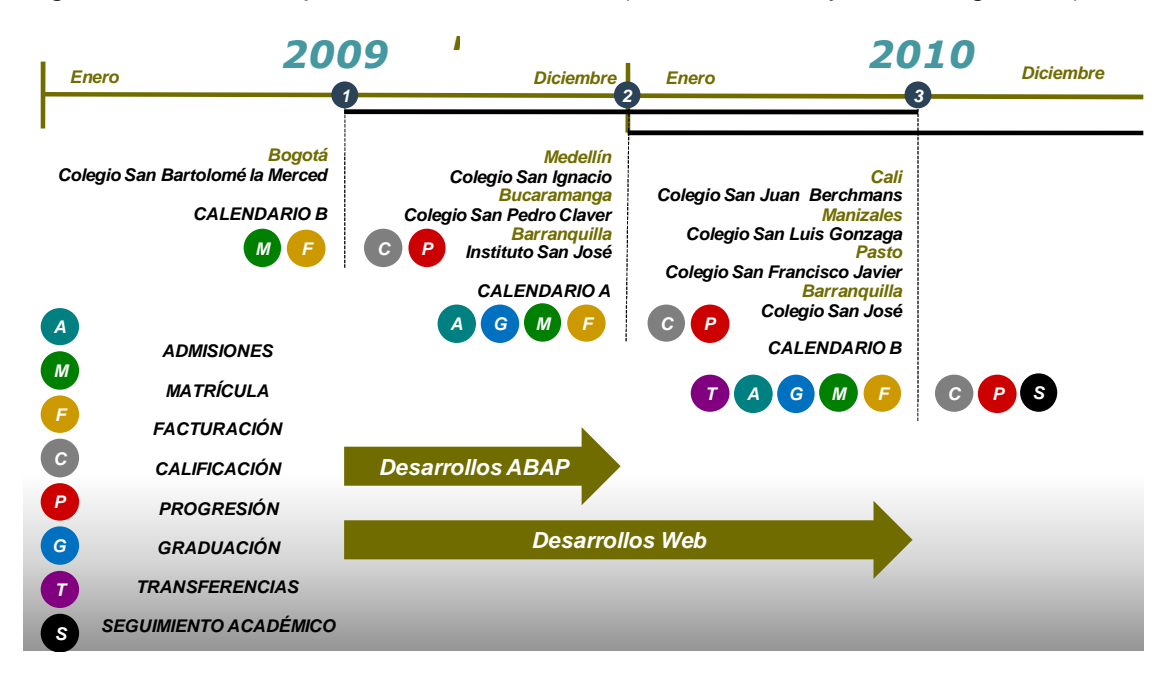

Figura 6. Plan de Implantación SAP SLCM (Student Life Cycle Management)

Fuente: Material extraído de la presentación oficial del Proyecto Integra a sus usuarios.

Las fechas según la planeación para la implantación del módulo SLCM, se han cumplido satisfactoriamente y los componentes que aparecen en el gráfico (admisiones, facturación, etc.), ya se encuentran en funcionamiento.

Figura 7. Plan de Implantación de HCM

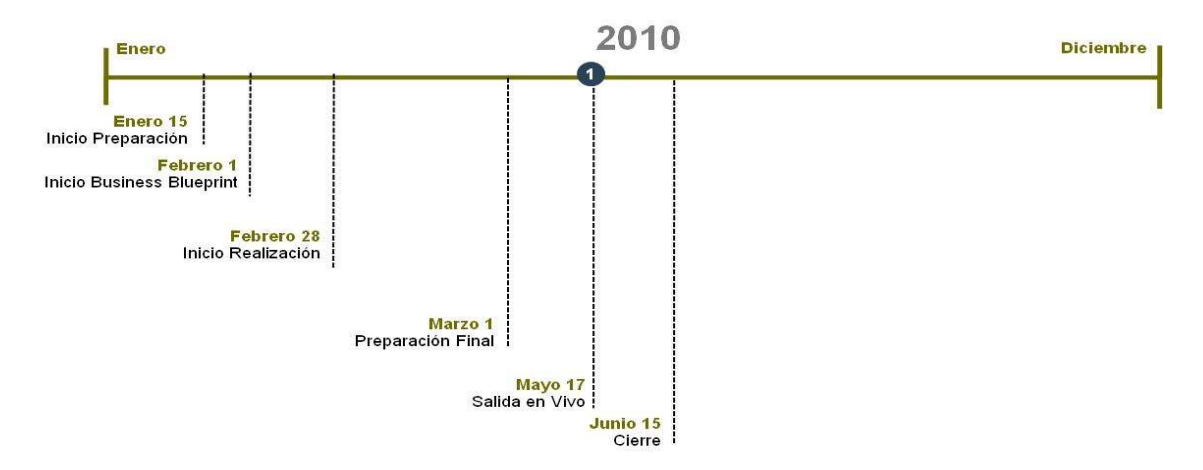

Fuente: Material extraído de la presentación oficial del Proyecto Integra a sus usuarios.

Esta parte del proyecto iniciará en el año 2010.

Debido a esto, muchas cosas están cambiando y van a seguir cambiando en los 18 entes jurídicos que se van a integrar a la Compañía de Jesús. Ahora los procesos y la manera de hacer las cosas ya no van a ser iguales a la que todos estaban acostumbrados y es necesario el replanteamiento de muchos paradigmas para enfrentarse a los actuales retos y sacar provecho de la nueva situación.

2.1.2 Pronóstico. Ante la gran cantidad de cambios que implica la implantación de un sistema tal como SAP y la integración de varias organizaciones en una sola, se podría presentar cierto grado de confusión en las empresas, ocasionando el retraso tanto de las labores cotidianas para el normal funcionamiento de cada sociedad, como de los beneficios que conlleva la implantación del sistema.

2.1.3 Control al pronóstico. Para facilitar la adaptación a los cambios y aprovechar los beneficios que conlleva la implantación del sistema SAP y la integración de los 18 entes jurídicos, es necesario documentar los procesos y políticas corporativas de la Compañía de Jesús y generar mecanismos de apoyo y comunicación efectivos entre las diferentes sociedades y la Administración Central.

### 2.2 FORMULACIÓN DEL PROBLEMA

¿De qué manera se puede apoyar a Compañía de Jesús para facilitar la adaptación a los cambios y el aprovechamiento de los beneficios que conlleva la integración y la implantación del sistema SAP?

# 2.3 SISTEMATIZACIÓN DEL PROBLEMA

• ¿Cómo se puede contar con información pertinente acerca de los diferentes procesos, procedimientos y políticas corporativas de la compañía, para manejarlas a nivel nacional?

• ¿De qué manera puede la Administración Central dar soporte a los usuarios del sistema SAP?

• ¿Cómo aprovechar los beneficios a nivel financiero que conlleva la integración de las sociedades y el uso del sistema SAP?

• ¿De qué manera se pueden aprovechar las ventajas a nivel de negociación en compras, que conlleva la integración de las sociedades y el uso del sistema SAP?

# 3. JUSTIFICACIÓN

Los cambios que trae consigo la implantación de un nuevo sistema de información y la integración de varias organizaciones en un solo ente jurídico cambian drásticamente los procesos y la organización de una compañía. Se deben asumir nuevos roles y asignar nuevas funciones a cada miembro de la organización para estar acordes con la nueva situación.

En la Administración Provincial se definieron las políticas corporativas que regirán a Compañía de Jesús a nivel nacional y se centralizó el manejo de la información, para evitar la duplicidad de la misma y con ello obtener conclusiones valiosas que facilitan y facilitarán la toma de decisiones y la administración en general.

La información acerca de las directrices y políticas corporativas que se fijaron para la Compañía de Jesús quedaron por escrito y fueron comunicadas de una manera eficiente a todos y cada uno de los miembros de la organización. Se generaron además, mecanismos de apoyo para los usuarios de todos los entes integrados, con el fin de solucionar cualquier inconveniente que se presente con el manejo del sistema o se dé respuesta a cualquier requerimiento.

Gracias a este proceso se cuenta con información confiable y oportuna que se aprovecha en pro de la compañía, como por ejemplo con la racionalización del manejo bancario y la posibilidad de realizar contratos marco, al contar con una mejorada capacidad de negociación de la empresa.

Los administrativos jugaron y siguen jugando un papel fundamental dentro de la organización para que de este proyecto se obtengan los mejores resultados, el apoyo a esta gestión fue una tarea importante porque permitió que a través de estas instancias se formularan y documentaran las políticas y procedimientos requeridos para que los usuarios finales del sistema no tuvieran inconvenientes, lo utilizaran de la mejor manera posible y se obtuvieran los beneficios esperados.

# 4. OBJETIVOS

### 4.1 OBJETIVO GENERAL

Asistir a la Gerencia del Proyecto Integra, apoyando en el análisis y diseño de procesos y procedimientos corporativos para la implantación y uso del sistema SAP en Compañía de Jesús.

# 4.2 OBJETIVOS ESPECÍFICOS

• Documentar procesos, procedimientos y políticas corporativas que direccionarán la gestión de Compañía de Jesús a nivel nacional.

• Participar en la creación de la mesa de ayuda que dará soporte a los usuarios del sistema SAP.

• Ayudar a racionalizar el manejo bancario de todas las entidades de la Compañía de Jesús en Colombia.

• Contribuir con el diseño de un procedimiento unificado de compras para todas las entidades de la Compañía de Jesús en Colombia, con base en la información arrojada por el sistema SAP.

## 5. MARCO REFERENCIAL

## 5.1 MARCO TEÓRICO

SAP (Servicios, Aplicaciones y Productos) es una solución de negocios de clase mundial, su ERP es estándar y escalable, flexible y ajustable; es un producto que recoge las mejores prácticas de negocio basadas en la experiencia (29 sectores, 61.000 instalaciones en el mundo, 12.300 compañías y más de 12 millones de usuarios).

"Los sistemas de planificación de recursos empresariales (en inglés ERP, Enterprise Resource Planning) son sistemas de gestión de información que integran y automatizan muchas de las prácticas de negocio asociadas con los aspectos operativos o productivos de una empresa"<sup>3</sup>. Gracias a esto las empresas pueden tener integrada toda la información y conocer en cualquier momento cuál es el funcionamiento y/o desempeño de las diferentes áreas de la organización.

Con la implementación de un sistema de información como éste, se pretende apoyar la integración de los procesos de negocio, la gestión de los negocios y la generación de valor a lo que se hace.

La última versión SAP ERP Central Component (ECC) es un sistema de información creado para satisfacer las necesidades crecientes y cada vez más sofisticadas de las empresas pequeñas, medianas, pero sobre todo, de las grandes empresas; permite sustituir los diferentes sistemas independientes que comúnmente se manejan en las empresas por un solo sistema modular.

Este sistema de información comprende varios módulos, cada uno con una función estratégica y que integrados (que es como realmente funcionan), abarcan la mayor parte de la administración de una empresa, algunos de ellos son:

- **FI:** Contabilidad Financiera. Tesorería, pagos, posición y previsión de tesorería.
- **MM:** Gestión de Materiales. Gestión de inventarios de materiales y servicios, gestión de compras y contratos.
- **CO:** Controlling. Centros de beneficio, centros de costo, órdenes y facturación internas, planificación, distribución, sistemas de información.
- **EC-CS:** Consolidación financiera.

\_\_\_\_\_\_\_\_\_\_\_\_\_\_\_\_\_\_\_\_\_\_\_\_\_\_\_\_\_\_

<sup>&</sup>lt;sup>3</sup> PLANIFICACIÓN DE Recursos Empresariales. (En línea). En: es.wikipedia.org. s.l., s.f. Disponible en: http://es.wikipedia.org/wiki/Planificaci%C3%B3n\_de\_recursos\_empresariales.

- **AM:** Maestros de activos fijos, depreciación, capitalización, operaciones.
- **FM:** Presupuesto, gestión y control.
- **SD:** Ventas y distribución, pedidos y facturación.
- **AP AR:** Cuentas por pagar y cuentas por cobrar.
- **TR:** Tesorería, pagos, posición y previsión de tesorería.
- **HCM:** Liquidación nómina, gestión y desarrollo de personal, gestión de tiempos.
- **SLCM:** Gestión del ciclo de vida del estudiante, facturación académica.
- **FICA:** Cuenta del estudiante, gestión de cartera y cobranza.
- **EP:** Portal Empresarial.

Para implementar éste sistema, SAP recomienda en el SAP Solution Manager la metodología ASAP - ROADMAP<sup>4</sup>, con lo que pretende garantizar los mejores resultados para cualquier proyecto; dicha metodología se describe a continuación:

Figura 8. The ASAP Roadmap

\_\_\_\_\_\_\_\_\_\_\_\_\_\_\_\_\_\_\_\_\_\_\_\_\_\_\_\_\_\_

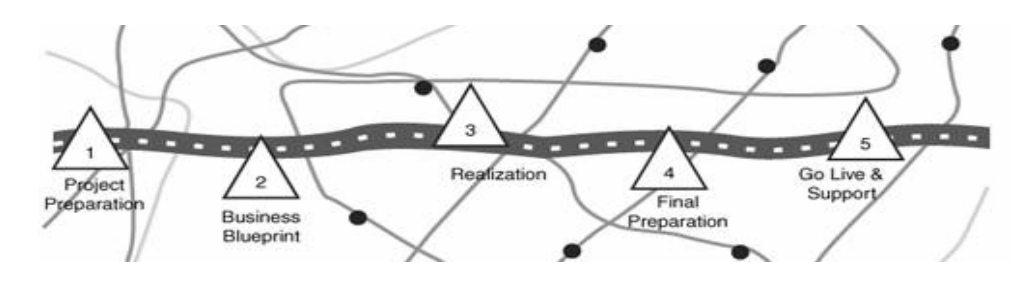

Fuente: Sams Teach Yourself SAP™ in 24 Hours.

1. Fase de Preparación. El objetivo de esta fase es realizar la planeación y preparación inicial del proyecto.

2. Fase Definición del Modelo de Negocio (BUSINESS BLUEPRINT). El objetivo de esta fase es analizar y entender la visión actual del negocio y diseñar y acordar el modelo de negocio con visión futura aplicando las mejores prácticas que recomienda SAP.

<sup>&</sup>lt;sup>4</sup> ANDERSON, George y LAROCCA, Danielle. Sams Teach Yourself SAP™ in 24 Hours, Second Edition. Publisher: Sams , November 07, 2005 . ISBN: 0-672-32822-4.

3. Fase de Realización. El objetivo de esta fase es desarrollar la visión futura del modelo de negocio diseñado y acordado en la fase de modelo de negocio (BBP), bajo una solución documentada e integrada que se ajuste a los requerimientos planteados en el alcance.

4. Fase de Preparación de Salida en Vivo. El objetivo de esta fase es completar las pruebas finales del sistema, entrenar a los usuarios finales y hacer la afinación final tanto de los datos como del sistema en el ambiente de producción.

5. Fase de Salida en Vivo. El objetivo de esta fase es realizar la transición desde un ambiente de preproducción a una exitosa operación productiva en vivo y en tiempo real.

Para llevar a cabo el proyecto en todas las organizaciones implicadas, se realiza lo que se conoce como Rollout. Un ROLLOUT<sup>5</sup> es la replicación de un modelo de negocio. Las principales actividades que se desarrollan son:

- Cut-Over (corte de operaciones).
- Preparación de datos.
- Preparación del proyecto (asignación de recursos, logística).
- Afinamiento del modelo de negocio (parametrización adicional y tareas de desarrollo).
- Tareas de seguridad (roles y perfiles).
- Pruebas (básicas, cargues de datos, desarrollos, integrales).
- Transferencia de conocimiento.
- Salida en productivo.

\_\_\_\_\_\_\_\_\_\_\_\_\_\_\_\_\_\_\_\_\_\_\_\_\_\_\_\_\_\_

Mesa de ayuda (apoyo funcional y técnico).

La funcionalidad de SAP está basada en el concepto de proceso de negocio y con la implementación de este sistema en una organización se presenta un cambio radical en sus procesos. Toda organización entrega productos y/o servicios a sus clientes cumpliendo con su objeto social, con lo cual se justifican sus procesos, procedimientos y políticas. "El proceso es la organización racional de personas, materiales, energía, equipos y procedimientos en actividades concebidas para producir un resultado final específico"<sup>6</sup> .

<sup>&</sup>lt;sup>5</sup> Material extraído de la presentación oficial del Proyecto Integra a sus usuarios.

<sup>&</sup>lt;sup>6</sup> MUÑOZ, Claudia Milena e*t al.* Gestión por Procesos en la Universidad Del Valle. Instructivo para la Gestión por Procesos. (En línea). En: procesos.univalle.edu.co. s.l. junio 2009. Disponible en: http://procesos.univalle.edu.co/documentos/CAPACITACION/Cartilla\_capacitacion\_procesos.pdf.

Un proceso está conformado por una serie de procedimientos, un procedimiento "describe clara e inconfundiblemente los pasos consecutivos para iniciar, desarrollar y concluir una actividad u operación relacionada con el proceso productivo o de servicios, elementos técnicos a emplear, las condiciones requeridas, los alcances, las limitaciones fijadas, el número y características del personal que interviene"<sup>7</sup>.

Lamentablemente "En las empresas, los procesos tienden a volverse invisibles y anónimos porque la gente generalmente tiende a pensar en los departamentos como una totalidad no en los procesos que se dan en todos ellos y porque a las personas se les encargan los departamentos o unidades organizacionales en general .<br>pero a nadie se le asigna la responsabilidad específica por los procesos"<sup>8</sup>. Es más, frecuentemente los procesos se pueden encontrar difusos, fragmentados o de manera compleja en la organización, lo que dificulta la asignación de responsabilidades de los empleados y generan confusión en cuanto a los resultados esperados.

Para estructurar los procesos y procedimientos, o reestructurarlos como es el caso de una empresa que adquiere una solución como lo es SAP, se debe documentar cada uno de ellos con el fin de que la organización funcione correctamente y se obtengan los resultados esperados, y para mantenerlos vigentes es necesaria su documentación y agrupación en los diferentes Manuales de Procedimientos que deben formar parte importante de cada organización.

Para elaborar un manual se debe tener en cuenta los pasos citados en el documento Control de Documentos y Registros de la Universidad del Valle:

- 1. Levantamiento de la información, correspondiente a procedimientos y políticas de operación.
- 2. Validación y aprobación de la información del procedimiento.
- 3. Documentar en el Manual de Procedimientos.
- 4. Revisión y aprobación del manual
- 5. Divulgación del procedimiento<sup>9</sup>.

De acuerdo al documento titulado Elaboración de Documentos, que adoptó el sistema de gestión de calidad del colegio San Bartolomé la Merced, un manual de procedimientos debe tener el siguiente contenido:

- 1. Objetivo
- 2. Alcance \_\_\_\_\_\_\_\_\_\_\_\_\_\_\_\_\_\_\_\_\_\_\_\_\_\_\_\_\_\_

<sup>&</sup>lt;sup>7</sup> MUÑOZ, Claudia Milena e*t al.* Gestión por Procesos en la Universidad Del Valle. Instructivo para la Gestión por Procesos. (En línea). En: procesos.univalle.edu.co. s.l. junio 2009. Disponible en: http://procesos.univalle.edu.co/documentos/CAPACITACION/Cartilla\_capacitacion\_procesos.pdf.

<sup>8</sup> LÓPEZ VARGAS, Memphis. Administración: Principios de organización y gestión empresarial. Bogotá, D.C.: Universidad Autónoma de Colombia, 2003. p. 351.

<sup>&</sup>lt;sup>9</sup> CONTROL DE documentos y registros. (En línea). En: procesos.univalle.edu.co. s.l. Junio 2009. Disponible en: http://procesos.univalle.edu.co/documentos/CAPACITACION/Cartilla\_capacitacion\_procesos.pdf.
- 3. Documentos de apoyo
- 4. Terminología
- 5. Políticas y/o normas generales
- 6. Procedimiento (Flujograma y descripción)
- 7. Indicadores
- 8. Anexos<sup>10</sup>

Descripción de cada aspecto:

**1. Objetivo.** El objetivo del procedimiento debe ser una ampliación del nombre. Expresa lo que se pretende con el documento para alcanzar un resultado.

**2. Alcance.** El alcance es el campo de aplicación del documento. Define donde tiene validez el procedimiento. Su redacción inicia con la frase: este procedimiento aplica.

**3. Documentos de apoyo.** Son los documentos externos que sirven de referencia; soportan o regulan el procedimiento descrito.

**4. Terminología.** Son los términos o siglas utilizados en el documento que ameriten una definición.

**5. Políticas y/o normas generales.** Son las políticas o normas generales que rigen el procedimiento.

### **6. Procedimiento**

**- Flujograma del procedimiento.** Es una representación gráfica del procedimiento en la que se detalla la secuencia de actividades por medio de símbolos. También se lo define como "una colección de dibujos de una forma característica que están conectados por segmentos de línea y cada uno de ellos representa un tipo de actividad"<sup>11</sup>, o como "una hoja en la cual se muestran de manera gráfica los pasos que se deben seguir y requisitos que se deben llenar para la ejecución de un proceso dado. Los diagramas de flujo se diseñan con base en una simbología aceptada internacionalmente para el diseño de este tipo de documentos"<sup>12</sup>.

**- Descripción del procedimiento.** Es propiamente el cuerpo del documento. Se describen los pasos representados simbólicamente en el flujograma. La descripción debe incluir los responsables de la ejecución, registros generados y controles aplicados. Se desarrollan en la siguiente tabla:

\_\_\_\_\_\_\_\_\_\_\_\_\_\_\_\_\_\_\_\_\_\_\_\_\_\_\_\_\_\_

<sup>&</sup>lt;sup>10</sup> ELABORACIÓN DE documentos. Bogotá: Colegio San Bartolomé La Merced, 2009. p. 2.

<sup>11</sup> SCHRIBER, Thomas J. Fundamentos de diagramas de flujo. México: Universidad de Michigan, 1980. p. 11.

<sup>12</sup> LÓPEZ. Op. cit. p. 176.

Cuadro 1. Descripción del procedimiento.

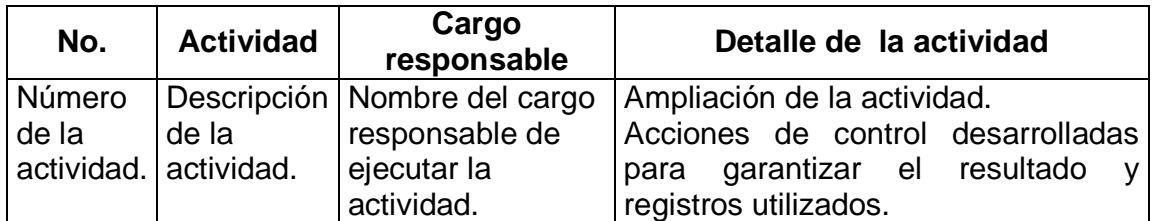

Fuente: Elaboración de Documentos, colegio San Bartolomé La Merced

**7. Indicadores.** Son los mecanismos de control que permiten garantizar el seguimiento y por consiguiente el mejoramiento a los procedimientos y procesos. Se establecen mediante la siguiente tabla:

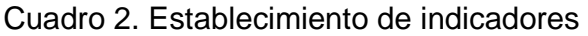

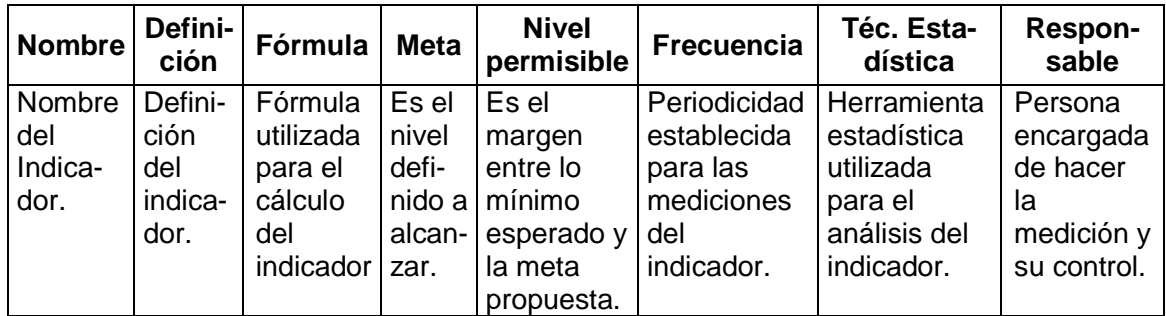

Fuente: Elaboración de Documentos, colegio San Bartolomé La Merced

**8. Anexos.** Son documentos relativos a temas específicos del procedimiento que permiten hacer mayor claridad. También se incluyen los registros que se generan en el procedimiento.

Con esta manera de documentar los procedimientos se pretende que cada miembro de la organización conozca el papel que desempeña dentro de la misma y tenga una guía de actuación a la hora de realizar su trabajo.

# 6. DISEÑO METODOLÓGICO

## 6.1 TIPO DE ESTUDIO

El tipo de estudio para desarrollar la pasantía en cuanto a diseño de procesos y procedimientos corporativos para la implantación y uso del sistema SAP en Compañía de Jesús, será Exploratorio-Descriptivo. Se realizará una intervención directa y personal en la recopilación y análisis de la información acerca del manejo de la organización a través de averiguaciones y la práctica directa en el lugar de trabajo, con el fin de obtener una visión del funcionamiento de la compañía y desde ese punto formular mejoras y hacer recomendaciones. Se pretende además indagar y describir las mejoras alcanzadas con el diseño de los nuevos procesos y procedimientos de la organización.

## 6.2 FUENTES DE INFORMACIÓN

Dentro de las fuentes de información utilizadas para el desarrollo de la pasantía estarán la primaria, ya que se realizarán entrevistas a los integrantes de la organización para obtener información de primera mano acerca de los procesos y procedimientos que maneja la compañía y cuáles de ellos son los más relevantes, además de entrevistas al equipo de consultoría para conocer sus recomendaciones y puntos de vista.

En cuanto a las fuentes de información secundaria, se hará uso de libros, publicaciones, informes y demás textos que proporcionen información relevante acerca del tema tratado en la pasantía, como lo es el de procesos y procedimientos, así como casos prácticos de la vida real.

## 6.3 PROCESAMIENTO DE LA INFORMACIÓN

Se diseñarán entrevistas cuya directa aplicación estará a cargo de la pasante a lo largo del período que comprenda la pasantía, para garantizar que todas las inquietudes sean resueltas de la mejor manara posible y se obtenga toda la información necesaria para alcanzar los objetivos propuestos.

Una vez reunida toda la información, se la organizará y catalogará de acuerdo al objetivo que corresponda en el programa Microsoft Word, además los diagramas de flujo diseñados a partir del procedimiento definido, serán elaborados en el programa Microsoft Visio y para la presentación final de los resultados se empleará el programa Power Point.

## 7. MANUAL DE PROCESOS, PROCEDIMIENTOS Y POLÍTICAS CORPORATIVAS DE COMPAÑÍA DE JESÚS

# 7.1 MANUAL DE DATOS MAESTROS

Los datos maestros son un conjunto de registros o datos básicos que permanecerán durante largo tiempo en la base de datos de la compañía; es decir, son la fuente central de información de la empresa. Es importante que estos registros se almacenen y procesen centralizadamente, para evitar duplicidad en la información y para que todos los componentes SAP utilicen la misma información.

En Compañía de Jesús se tomó la decisión que el manejo de Datos Maestros se realizara de una manera centralizada y se designaron a las personas más capacitadas para que fueran las responsables de este proceso. La administración de Datos Maestros quedó centralizada de la siguiente manera:

• **Plan de Cuentas, Deudores y Proveedores/Acreedores,** en la Administración Provincial a cargo de dos integrantes de la misma, una de ellas como principal responsable y la otra como suplente en caso de existir alguna contingencia. Para este equipo fue creado el correo electrónico datosmaestros@sanbartolo.edu.co, para que a través de él se recibieran las solicitudes y se diera respuesta a las mismas.

• **Materiales,** en el Colegio San Bartolomé La Merced a cargo de dos integrantes del mismo, una de ellas como principal responsable y la otra como suplente en caso de existir alguna contingencia. Para este equipo fue creado el correo electrónico datosmateriales@sanbartolo.edu.co, para que a través de él se recibieran las solicitudes y se diera respuesta a las mismas.

• **FM – Fondos y (Centros de Costo y/o Beneficio,** en la Administración Provincial a cargo de dos integrantes de la misma, una de ellas como principal responsable y la otra como suplente en caso de existir alguna contingencia. Para este equipo fue creado el correo electrónico bchacon@sanbartolo.edu.co, para que a través de él se recibieran las solicitudes y se diera respuesta a las mismas.

## **Logros alcanzados**

• **Manual de Datos Maestros.** Se elaboró el Manual de Datos Maestros con el fin de centralizar su manejo en la Administración Provincial y en el Colegio San Bartolomé la Merced, para evitar duplicidad y/o errores en el registro de la información en el sistema (Versión 01). En el manual se especificó el procedimiento de:

- o Creación, modificación, copia con modelo y bloqueo de datos maestros del Plan de Cuentas.
- o Creación, modificación y borrado de datos maestros de Centros de Costo y/o Beneficio del módulo de Controlling.
- o Creación, modificación, extensión ybloqueo de Deudores.
- o Creación, modificación, extensión y bloqueo de Acreedores.
- o Creación, modificación, extensión y bloqueo de Materiales.
- o Creación, modificación y bloqueo de fondos del módulo de Presupuesto.

En otras palabras, se documentó el procedimiento para efectuar la administración de los Datos Maestros de la Compañía de Jesús, correspondiente a la creación, modificación, extensión, copia con modelo, borrado y bloqueo de los mismos en el sistema (Versión 01). Ver figura 9.

**Objetivo:** el objetivo de cada procedimiento que conforma el Manual es: Efectuar la administración de los Datos Maestros, correspondiente a la creación, modificación, extensión, copia con modelo, borrado y/o bloqueo de los mismos en el sistema.

**Alcance:** el alcance de cada procedimiento que conforma el Manual es: El procedimiento aplica a todas las actividades necesarias desde la creación de Datos Maestros, hasta el mantenimiento de los mismos en el sistema.

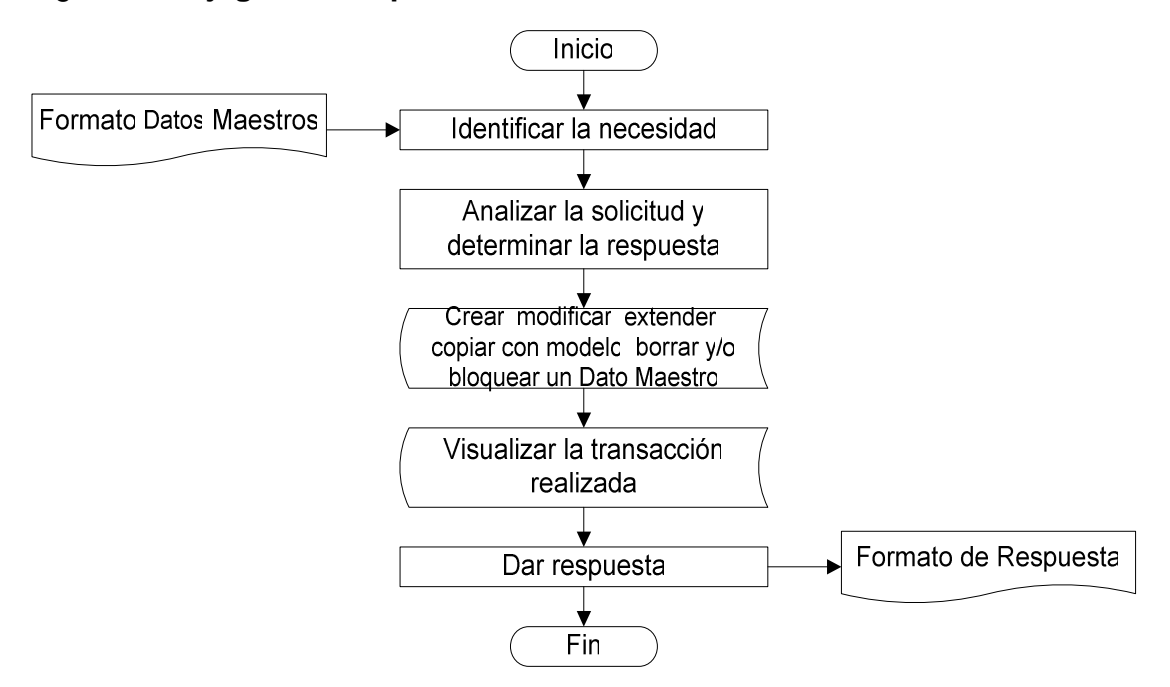

Figura 9. **Flujograma del procedimiento de Administración de Datos Maestros** 

• **Indicador: "Atención oportuna a la solicitud de creación, modificación, copia con modelo, extensión, bloqueo o borrado de un Dato Maestro".** Para evaluar la eficiencia en la respuesta de las personas encargadas de administrar los datos maestros en la Compañía de Jesús, se construyó el indicador de Atención oportuna a la solicitud de creación, modificación, copia con modelo, extensión, bloqueo o borrado de un Dato Maestro, con el cual se pretende verificar que los responsables del procedimiento atendieran las solicitudes en el tiempo estipulado para el mismo y de esta manera no se viera perjudicado el día a día de las demás sociedades. El indicador se muestra a continuación:

$$
X = \begin{bmatrix} \text{Número de solicitudes atendidas en el tiempo estipulado} \\ \text{Total solicitudes recibidas} \end{bmatrix} \text{100}
$$

Dónde X = porcentaje de solicitudes atendidas en el tiempo estipulado.

Una vez comunicado el procedimiento a las sociedades que integran la Compañía de Jesús, se comenzó a darle seguimiento a dicho indicador, obteniéndose los siguientes resultados mes tras mes:

**a. Septiembre.** De acuerdo al procedimiento e indicador establecido, el tiempo para dar respuesta a las solicitudes de Datos Maestros es de media jornada laboral. De acuerdo a los datos y como se puede apreciar en la gráfica, durante el mes de septiembre el 86% de las solicitudes fueron atendidas en el tiempo estipulado, mientras que el 14% tomaron más tiempo, situación que se produjo debido al gran número de solicitudes recibidas, las cuales requerían horario extra para ser atendidas.

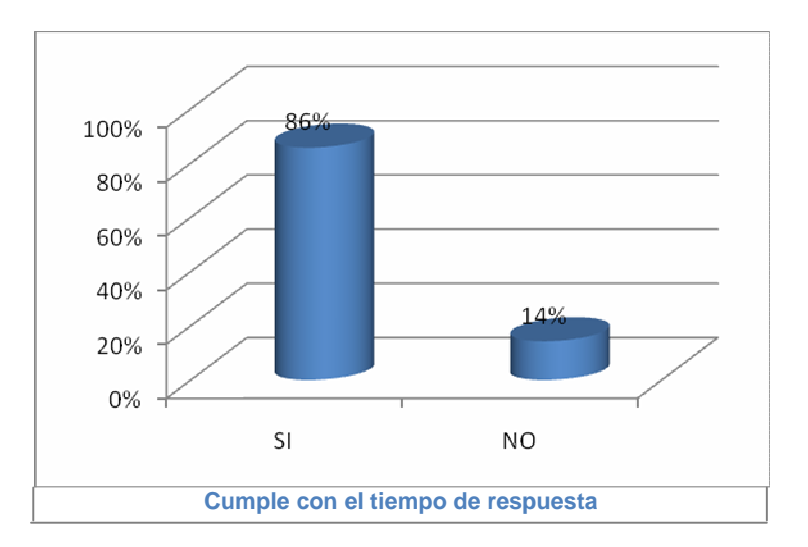

Figura 10. Atención de solicitudes en el mes de septiembre

**b. Octubre.** De acuerdo a los datos y como se puede apreciar en la gráfica, durante el mes de octubre tan solo el 81% de las solicitudes fueron atendidas en el tiempo estipulado, incumpliéndose con el tiempo de respuesta del 19% de las solicitudes registradas, este hecho fue producto de una contingencia no prevista, pero de la cual se determinó cómo manejar el hecho de que la persona encargada de los datos maestros tuviera que ausentarse de la empresa temporalmente.

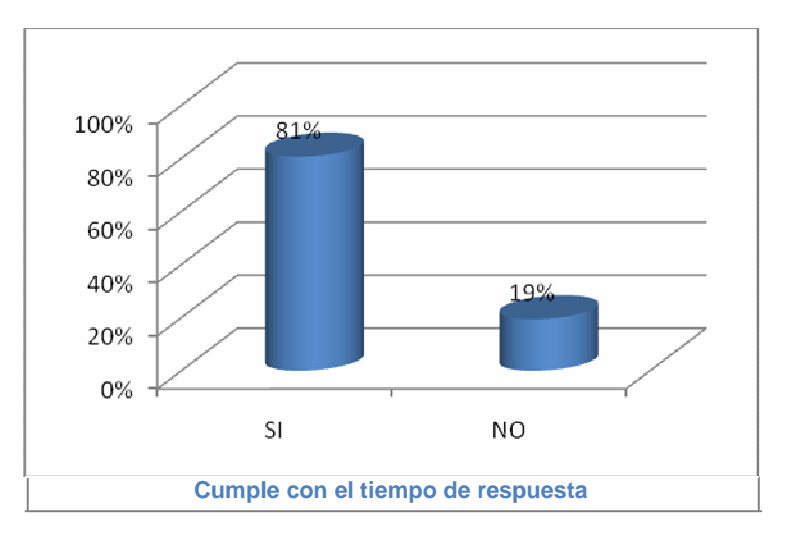

Figura 11. Atención de solicitudes en el mes de octubre

**c. Noviembre.** De acuerdo a los datos y como se puede apreciar en la gráfica, a 15 de noviembre de 2009 el 100% de las solicitudes fueron atendidas en el tiempo estipulado, gracias al dominio del tema y al cumplimiento del proceso, tal como fue diseñado.

Figura 12. Atención de solicitudes en el mes de noviembre

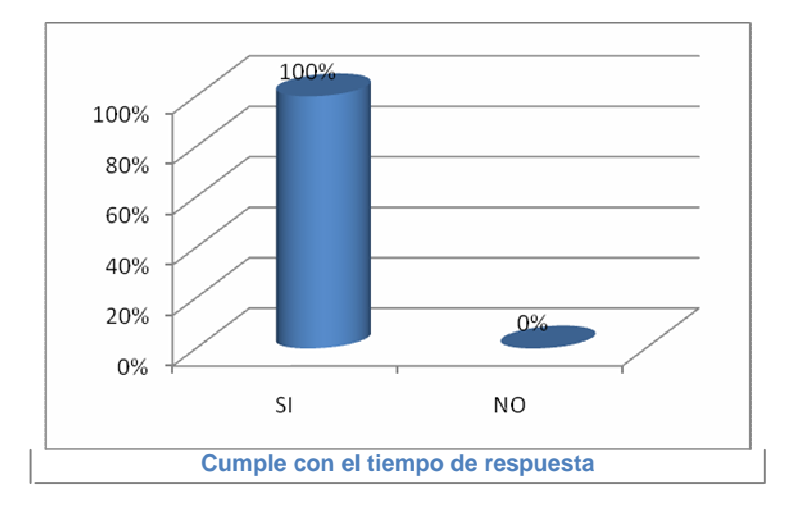

**d. Diciembre.** De acuerdo a los datos obtenidos y como se puede apreciar en la siguiente gráfica, durante el mes de diciembre tan sólo el 79% de las solicitudes fueron atendidas en el tiempo estipulado, incumpliéndose con el tiempo de respuesta del 21% de las solicitudes registradas, este hecho se debió a que las nuevas sociedades integradas no estaban habituadas a realizar este proceso, enviando información incompleta o incongruente y retardando de esta manera el proceso en general.

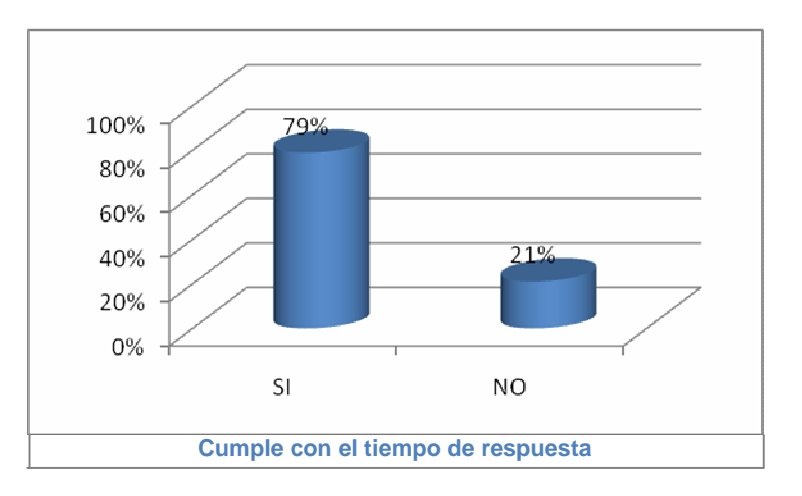

Figura 13. Atención de solicitudes en el mes de diciembre

**e. Enero.** De acuerdo a los datos obtenidos y como se puede apreciar en la gráfica el 100% de las solicitudes realizadas en el mes de enero del año 2010 fueron atendidas en el tiempo estipulado, gracias al dominio del tema y al cumplimiento del proceso por parte de todos los miembros de la organización, tal como fue diseñado.

Figura 14. Atención de solicitudes en el mes de enero

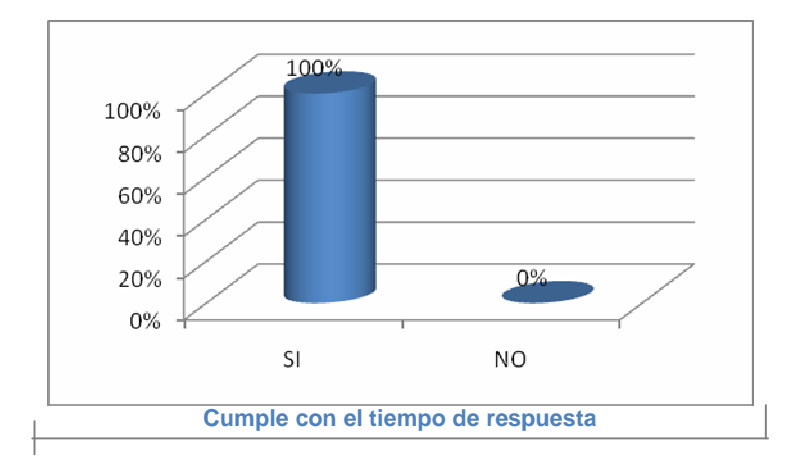

**f. Febrero.** De acuerdo a los datos obtenidos y como se puede apreciar en la gráfica, a 15 de febrero de 2010 el 100% de las solicitudes fueron atendidas en el tiempo estipulado, gracias al dominio del tema y al cumplimiento del proceso por parte de todos los miembros de la organización, tal como fue diseñado.

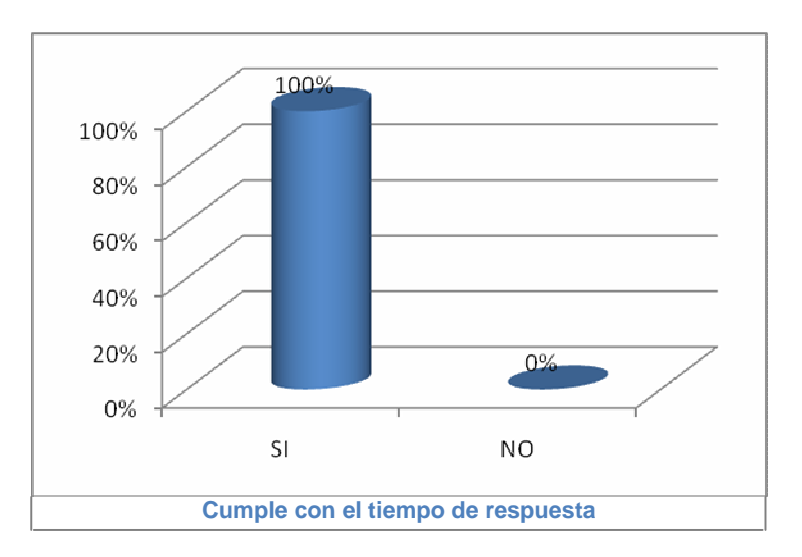

Figura 15. Atención de solicitudes en el mes de febrero

#### 7.2 SOLICITUD DE DATOS MAESTROS (Procedimiento)

No solamente era importante documentar el procedimiento que debían seguir las personas designadas para administrar los Datos Maestros, sino que también era importante y más que eso, fundamental diseñar y documentar el proceso a seguir por las diferentes sociedades de la Compañía de Jesús para solicitar la creación, modificación, extensión, copia con modelo, borrado y/o bloqueo de los diferentes datos maestros.

Con esto se pretende que la información suministrada por las sociedades sea completa, clara y no haya ningún inconveniente ni retraso cuando se requiera realizar este proceso.

Además, como existen diferentes tipos de Datos Maestros era necesario que cada uno manejara un formato diferente, el cual recopilara toda la información requerida para tramitar la respectiva solicitud.

#### **Logros alcanzados**

• **Procedimiento para solicitar la creación, modificación, copia con modelo, extensión, bloqueo o borrado de los diferentes datos maestros (Versión 01).** Ver figura 17. Éste documento fue compartido con todas las sociedades integradas a la compañía de Jesús, para que puedan realizar las respectivas solicitudes.

**Objetivo:** Facilitar el procedimiento de solicitud de administración de Datos Maestros.

**Alcance:** El procedimiento aplica a cualquier solicitud de administración de Datos Maestros en el sistema SAP.

Figura 16. **Flujograma del procedimiento** para solicitar la creación, modificación, copia con modelo, extensión, bloqueo o borrado de un Dato maestro.

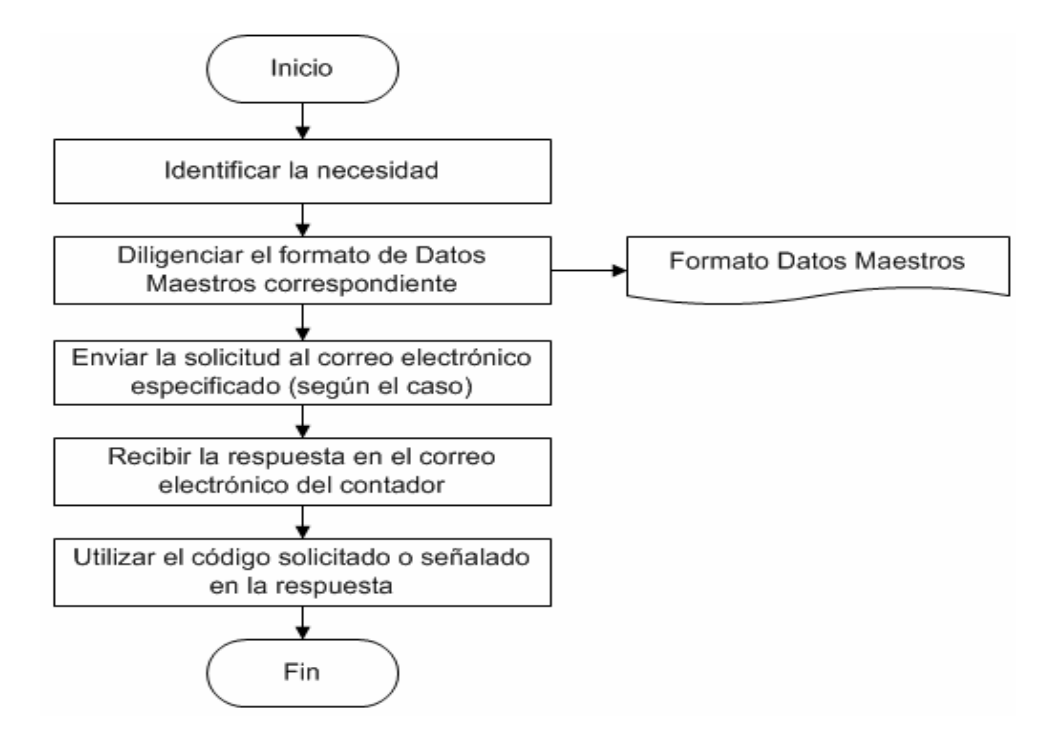

• **Formatos.** Se elaboró un formato para la solicitud de creación, modificación, copia con modelo, extensión, bloqueo o borrado de cada uno de los datos maestros que se manejan en el sistema.

o La versión 01 tanto del procedimiento a seguir como de los formatos a utilizar según el caso, fue compartida con las sociedades integradas el día 31 de agosto de 2009 y en adelante las solicitudes de administración de Datos Maestros

se empezaron a manejar de acuerdo a dicho procedimiento y a los formatos anexados. Esta versión sólo permitía registrar la solicitud de administración de un (1) solo dato maestro a la vez. Ver anexo A.

o La Versión 02 de los formatos, surgió ante la necesidad de registrar la solicitud de administración de numerosos datos maestros, con el fin de agilizar este trámite tanto a los usuarios como a las personas encargadas de los Datos Maestros. La segunda versión de los formatos fue compartida con las demás sociedades el día 02 de octubre de 2009. Ver anexos del B al E.

o Versión 03 del formato Plan de Cuentas (PUC). Al descubrirse que los centros de beneficio (información esencial para crear cierto tipo de cuentas) no se encontraban asociados a varias de las cuentas de caja, bancos e inversiones, se vio la necesidad de incluir un campo adicional (Centro de Beneficio) en la plantilla que forma parte del formato de datos maestros: Plan de Cuentas (PUC), así como la respectiva modificación en el instructivo, generando la versión 03 de dicho formato. Esta información fue compartida con todas las sociedades integradas a la Compañía de Jesús el día 14 de enero de 2010 para que en adelante no se presentara ningún inconveniente en la creación de cuentas de caja, bancos e inversiones. Ver anexo F.

#### 7.3 MANUAL DE SEGURIDAD EN SAP

\_\_\_\_\_\_\_\_\_\_\_\_\_\_\_\_\_\_\_\_\_\_\_\_\_\_\_\_\_\_

Determinar si la Dirección de la empresa ha determinado políticas y normas que regulen las condiciones de seguridad del sistema de comunicación de datos, tales como: planes generales y planes de contingencia; análisis de riesgos; mantenimiento de registros sobre condiciones de seguridad y sobre violaciones o intento de violaciones contra la seguridad o al confidencialidad; capacitación del personal; medios de verificación del nivel de eficiencia del sistema de comunicación de datos<sup>13</sup>.

Un sistema de información como lo es SAP, requiere que se manejen ciertos parámetros que garanticen la seguridad tanto del sistema como de la información que contiene, por lo tanto en Compañía de Jesús se requería definir e implementar lo siguiente:

• Un esquema de seguridad de acceso al sistema, utilizando las herramientas que permitan facilitar las labores de administración de usuarios, control y seguimiento de transacciones.

• Un modelo de Roles y autorizaciones unificado para todas las sociedades con un diseño basado en los procesos definidos por el proyecto.

<sup>&</sup>lt;sup>13</sup> LARDENT, Alberto, R. Sistemas de información para la gestión empresaria: Procedimientos, Seguridad y Auditoría. Buenos Aires: Pearson Education, 2001. p. 187.

• Asegurar las transacciones críticas de acuerdo a los requerimientos de las sociedades.

• Definir los estándares de construcción y nomenclatura para nombres de roles de autorizaciones de los usuarios del sistema, con el fin de maximizar su calidad, valor y mantenimiento.

Por ello, era importante documentar todas aquellas políticas corporativas que direccionarían en adelante la gestión de seguridad lógica en la solución SAP, como guía de actuación y consulta para el Basis de la organización.

## **Logros alcanzados**

• **Manual de Seguridad en SAP.** Documento que contiene las políticas de seguridad que se deben seguir para el manejo del sistema y del acceso que cada uno de los usuarios puede tener a la información, de acuerdo a su perfil. (Versión 01).

### • **Objetivo:**

o Implementar un modelo de Roles y autorizaciones unificado para todas las sociedades de la compañía, con un diseño basado en los procesos definidos por el proyecto.

o Implementar un esquema de seguridad de acceso al sistema utilizando las herramientas que permitan facilitar las labores de administración de usuarios, control y seguimiento de transacciones.

o Asegurar las transacciones críticas de acuerdo a los requerimientos de las sociedades de la compañía.

o Definir los estándares de construcción y nomenclatura para los nombres de los roles de autorizaciones de los usuarios del sistema, con el fin de maximizar su calidad, valor y mantenimiento.

**Alcance:** El manual aplica al manejo de la seguridad del sistema SAP en general.

## 7.4 MANUAL DE CIERRE CONTABLE

Ahora que 18 sociedades se integraron en una sola - Compañía de Jesús -, era necesario conciliar, consolidar y reportar la información financiera sobre una base periódica, coordinando la ejecución de los cierres auxiliares con las áreas

responsables, ejecutando el cierre contable mensual y anual de acuerdo con las políticas establecidas en Compañía de Jesús a fin de generar, aprobar y presentar los estados financieros.

Debido a esto debía documentarse el proceso que coordine el cierre contable mensual y anual de las 18 sociedades integradas a la Compañía de Jesús, para evitar incongruencias en la información y sobre todo, para que dicho proceso sea realizado cumpliendo con los requisitos establecidos y en el tiempo estipulado. Esto con el fin de que los estados financieros muestren la situación real de la compañía y se tomen las decisiones más acertadas que dirijan el rumbo de la empresa y que permitan alcanzar los objetivos de la misma.

### **Logros alcanzados**

• **Manual de Cierre Contable.** Documento que comprende todas las actividades necesarias para el cierre de los módulos implementados en la empresa, hasta la habilitación del nuevo ejercicio en el sistema y generación de los estados financieros. (Versión 01).

**Objetivo:** Conciliar, consolidar y reportar la información financiera sobre una base periódica, coordinando la ejecución de los cierres de auxiliares con las áreas responsables, ejecutando el cierre contable mensual y anual de acuerdo con las políticas establecidas en Compañía de Jesús a fin de generar, aprobar y presentar los estados financieros.

**Alcance:** Comprende todas las actividades necesarias para el cierre de las cuentas contables de la empresa, hasta la habilitación del nuevo ejercicio en el sistema y generación de los estados financieros.

### 7.5 MANUAL DE IMPUESTOS

Con el proceso de unificación la relación tributaria con el Estado (declaración de ingresos y patrimonio) debía hacerse de manera centralizada desde Bogotá y con el NIT único de la Compañía de Jesús (860.007.627-1), para ello se debían fijar ciertas políticas para que todas las sociedades operaran de igual manera y se determinaran las fechas para que se cumpliera con las obligaciones tributarias, tanto a nivel municipal, distrital y nacional.

Para que esto fuera posible era necesario documentar las políticas a nivel tributario fijadas en Compañía de Jesús y que regirían a nivel nacional y compartirlas con todos los miembros de la organización, para que todas ellas operaran bajo los mismos parámetros y no se presentara ningún inconveniente a la hora de declarar impuestos.

## **Logros alcanzados:**

• **Manual de Impuestos.** Documento que contiene información acerca de los impuestos que se manejan en las diferentes ciudades del país donde se encuentran ubicadas las sociedades de la Compañía de Jesús integradas gracias al proyecto Integra y el manejo de los impuestos a nivel nacional. (Versión 01).

**Objetivo:** Cumplir con las obligaciones tributarias de la Compañía de Jesús de manera centralizada.

**Alcance:** Comprende todas las actividades necesarias para cumplir con las obligaciones tributarias de la Compañía de Jesús, a través de información consolidada.

• **Formato:** se elaboró un formato para manejar cobros internos de préstamos de diferente índole y que no representan un ingreso para las sociedades integradas, ya que las operaciones internas no se verían reflejadas en la declaración de impuestos, ya que en adelante se trataría de un movimiento interno. Ver anexo G.

### 7.6 MANUAL DE ACTIVOS FIJOS

Se entiende como Activo fijo para la Compañía de Jesús todo bien mueble o inmueble cuya vida útil es mayor a un año, que no está destinado para la venta dentro del giro normal de la actividad económica y que se usa con la intención de emplearlo en forma permanente en la producción de otros bienes y servicios, para arrendar o simplemente para el uso administrativo de la entidad.

La Compañía de Jesús - Administración Provincial - cuenta con una gran cantidad de Activos Fijos, por ello se requería de un Manual de Activos Fijos que se convirtiera en una herramienta para la administración de los mismos y un instrumento de consulta para el responsable o encargado.

### **Logros alcanzados**

• **Manual de Activos Fijos.** Documento constituido en una herramienta para la administración de los Activos Fijos con que cuenta la Administración Provincial - Compañía de Jesús e instrumento de consulta para el responsable o encargado de los mismos. (Versión 01).

**Objetivo:** Ser una herramienta fundamental para la administración de los Activos Fijos con que cuenta cada una de las sociedades de la Compañía de Jesús y un instrumento de consulta para el responsable o encargado de los mismos.

**Alcance:** Aplica para el manejo de todos los Activos Fijos pertenecientes a la Compañía de Jesús (equipos de cómputo, equipos de comunicación, muebles, enseres, entre otros).

• **Formatos.** Diseño de formatos para el manejo de activos fijos de la Administración Provincial - Compañía de Jesús. (Versión 01). Ver anexos del H al K.

## 8. MESA DE AYUDA

### 8.1 MODELO DE SOPORTE AL USUARIO Y MESA DE AYUDA

La Mesa de Ayuda forma parte fundamental del Modelo de Soporte al Usuario creado en Compañía de Jesús para que los usuarios plantearan las dudas, problemas y/o requerimientos que pudieran surgir ante el uso del sistema SAP en el desarrollo de su trabajo. Con un modelo de soporte bien estructurado se pretende que todos los usuarios de la compañía puedan tener acceso al sistema sin dificultad.

Durante la Fase de Preparación de Salida en Vivo, es decir, durante la cuarta fase del proceso de implementación del sistema, debió establecerse la Mesa de Ayuda en Compañía de Jesús para darle soporte a los usuarios del sistema en todo el país, pero debido a la falta de tiempo y personal que pudiera dedicarse a esta labor, no fue posible siquiera formalizar su proyecto de creación.

Una Mesa de Ayuda en funcionamiento es fundamental para cualquier empresa que trabaje bajo este esquema, ya que permite la automatización de los procesos de atención de solicitudes, además de facilitar el registro, documentación y seguimiento de las mismas.

La Mesa de Ayuda se basa en un conjunto de recursos técnicos y humanos que permiten dar soporte tanto funcional como técnico a los usuarios de la organización en el manejo del sistema SAP. Está conformado por un equipo de trabajo multidisciplinario que ayuda a resolver los problemas de los usuarios con el sistema y atiende sus requerimientos.

En Compañía de Jesús la Mesa de Ayuda proporciona un único punto de contacto para todos los usuarios del país, respondiendo a las preguntas y problemas, junto con la atención de requerimientos, resolviéndolos por sí misma o derivándolos al personal apropiado; el objetivo es atender las solicitudes y/o requerimientos en forma rápida y eficiente.

### **Objetivos de la Mesa de Ayuda:**

1. Registrar y catalogar las solicitudes/requerimientos de los usuarios.

2. Dar respuesta y/o solución a las solicitudes/requerimientos de los usuarios en el menor tiempo posible o redireccionarlos adecuadamente.

3. Hacer seguimiento de las solicitudes/requerimientos de los usuarios, permitiendo a través de la gestión del conocimiento que las inquietudes más comunes sean resueltas al instante, gracias a la documentación existente acerca de la respuesta y/o solución detallada en el catálogo.

### • **Estructura de soporte:**

Hace referencia al personal que forma parte de la Mesa de Ayuda, el cual debe contar con una capacitación continua, que permita la entrega del conocimiento específico a la solicitud/requerimiento recibido y en el menor tiempo posible. Es de vital importancia que el personal que forma parte de la Mesa de Ayuda tenga tanto el conocimiento sobre cómo opera la organización para redireccionar las solicitudes/requerimientos a las personas correctas, como del sistema de información.

Los líderes del proyecto de los diferentes módulos, los consultores y participantes en general del proyecto, serán quienes atiendan las dudas, problemas y/o requerimientos que se puedan presentar, ya que tienen los conocimientos y capacidades para atender las solicitudes.

## • **Herramientas:**

Las herramientas con que contará la Mesa de Ayuda para cumplir su objetivo son:

**a. Solution Manager – Correo Electrónico Corporativo.** La mesa de ayuda tendrá como plataforma tecnológica la herramienta Solution Manager de SAP, se dispondrá de una base de datos sobre la cual serán catalogados por Usuario/Componente/Módulo, los requerimientos realizados por los usuarios SAP a nivel nacional a través del formato diseñado para este fin, se dispondrá también de cuentas de correo corporativas con herramientas de colaboración interactivas que serán el medio de comunicación entre los usuarios finales y la mesa de ayuda. Todos estos elementos de software sobre una plataforma de hardware que se compone de un servidor de alta disponibilidad conectado a soluciones de almacenamiento y respaldo externos.

**b. Gestión del conocimiento.** Los miembros de la Mesa de Ayuda catalogarán de manera inteligente tanto los requerimientos como las soluciones dadas a los mismos en primera instancia, con el objeto de mantener las estrategias de gestión de conocimiento del proyecto. En caso de no poder ser resueltas, el formato contendrá la información de la persona a la que se redireccionó la solicitud/requerimiento, esto con el fin de hacer un seguimiento y sobre todo para organizar el conocimiento necesario para apoyar las actividades de soporte y hacer uso posterior del mismo cuando se presente un caso similar.

### **Logros alcanzados:**

• **Esquema del Modelo de Soporte al Usuario.** Se consolidó el Modelo de Soporte al Usuario de la Compañía de Jesús, el cual consta de cinco (5) niveles de consulta, como se muestra a continuación en la figura 18:

Figura 17. Modelo de Soporte al Usuario

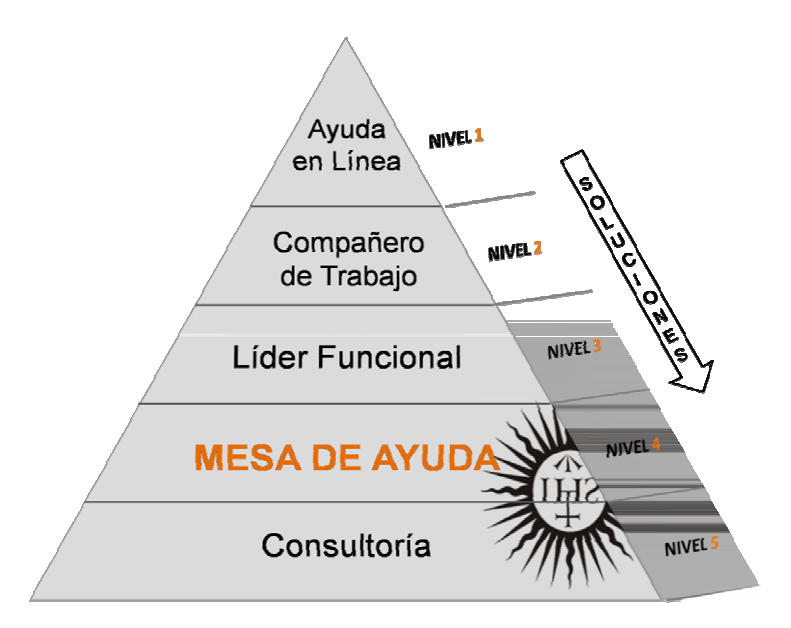

Fuente: Elaboración del equipo de trabajo de Mesa de Ayuda de la Compañía de Jesús.

Cada uno de los niveles trabajará bajo los siguientes parámetros:

**Nivel 1. Ayuda en Línea.** Esta es una herramienta disponible a través del Solution Manager (parte del paquete de software adquirido que proporciona un acceso centralizado a todas las herramientas y contenidos preconfigurados del sistema), con la que los usuarios podrán contar para la consulta de Manuales de Usuario, cuando tengan cualquier duda de cómo realizar una transacción en el sistema. Los Manuales de Usuario contienen cada uno de los pasos a seguir para realizar una transacción específica en el sistema. Este será el principal punto de apoyo en este nivel.

Además estará a disposición de los usuarios la documentación en general, que les servirá de guía para la solución de sus problemas o inquietudes.

**Nivel 2. Compañero de Trabajo.** Si la consulta anterior de Ayuda en Línea no resolvió la duda o problema del usuario, éste debe buscar el apoyo de un compañero que desarrolle la misma actividad y que sea usuario de SAP para que le ayude a resolverlo.

**Nivel 3. Líder Funcional.** Si la orientación dada por el compañero de trabajo NO ayudó a resolver el problema, el usuario debe ubicar al Líder del área (usuario experto) y plantearle la dificultad para que él le brinde la respectiva orientación.

Hasta aquí buscar la solución está en las manos del usuario, de aquí en adelante la solución del problema es responsabilidad del Líder al que se acudió.

**Nivel 4. MESA DE AYUDA.** Si el líder a quien acudió el usuario no le puede resolver el problema, él se comunicará con la Mesa de Ayuda, la cual es una unidad de soporte centralizada. Su función principal es la de recibir los problemas e inquietudes canalizados a través de los Líderes y si es necesario, reportarlos a un Consultor.

La Mesa de Ayuda será atendida por funcionarios de la Compañía de Jesús que han participado en el proyecto y que conocen tanto las áreas, como los procesos de la misma.

**Nivel 5. Equipo de Soporte.** Está conformado por los consultores de cada uno de los módulos que han participado en el desarrollo del proyecto INTEGRA. A ellos acuden exclusivamente los integrantes del equipo de Mesa de Ayuda.

Ellos a partir de la información que le suministre la Mesa de Ayuda (tipo de dificultad, prioridad y urgencia de la misma, etc.), tienen la responsabilidad de resolver los problemas reportados.

#### • **¿Cómo va a funcionar la MESA DE AYUDA?**

Los integrantes de la Mesa de Ayuda recibirán los correos electrónicos con el respectivo formato diligenciado, ordenarán las solicitudes/requerimientos según su prioridad y las asignarán a un miembro del equipo de soporte según corresponda y establecerán un tiempo de respuesta determinado.

Los miembros de la Mesa de Ayuda coordinarán y harán seguimiento a todas las inquietudes, problemas y/o requerimientos reportados, para dar soluciones rápidas y efectivas a los usuarios del sistema SAP en Compañía de Jesús.

### 8.2 PROCEDIMIENTO PARA FORMALIZAR REQUERIMIENTOS A LA MESA DE AYUDA

Para que los usuarios conocieran el modelo de Soporte al Usuario y no se congestionara la Mesa de Ayuda con solicitudes que los propios usuarios podrían resolver, era necesario elaborar un documento en el que se detallaran los pasos a seguir por los usuario para contar con este apoyo y compartirlo con todos los usuarios SAP de Compañía de Jesús.

### **Logros alcanzados:**

• **Guía para acceder al Soporte al Usuario.** Se elaboró el procedimiento que los usuarios del sistema deben seguir para tener acceso al Modelo de Soporte al Usuario (ver figura 19). Éste documento fue compartido con los miembros de todas las sociedades integradas a la Compañía de Jesús, para que sus requerimientos:

- o Funcionales:
- Por registro de datos
- Parametrización
- Fallas del producto
- Nueva funcionalidad
- o Técnicos:
- Seguridad
- Administración de la plataforma técnica
- Desarrollos de la consultoría

Tanto a nivel financiero y logístico del ERP, de Recursos Humanos (nómina y gestión y desarrollo del personal) y Académico (ciclo de vida del estudiante), fueran atendidos (Versión 01).

**Objetivo:** Facilitar el acceso de los usuarios a los diferentes niveles de ayuda.

**Alcance:** Este procedimiento aplica desde el momento en que el usuario requiere soporte y puede resolver su inconveniente por sí mismo, hasta que pone su problema en manos de la Mesa de Ayuda.

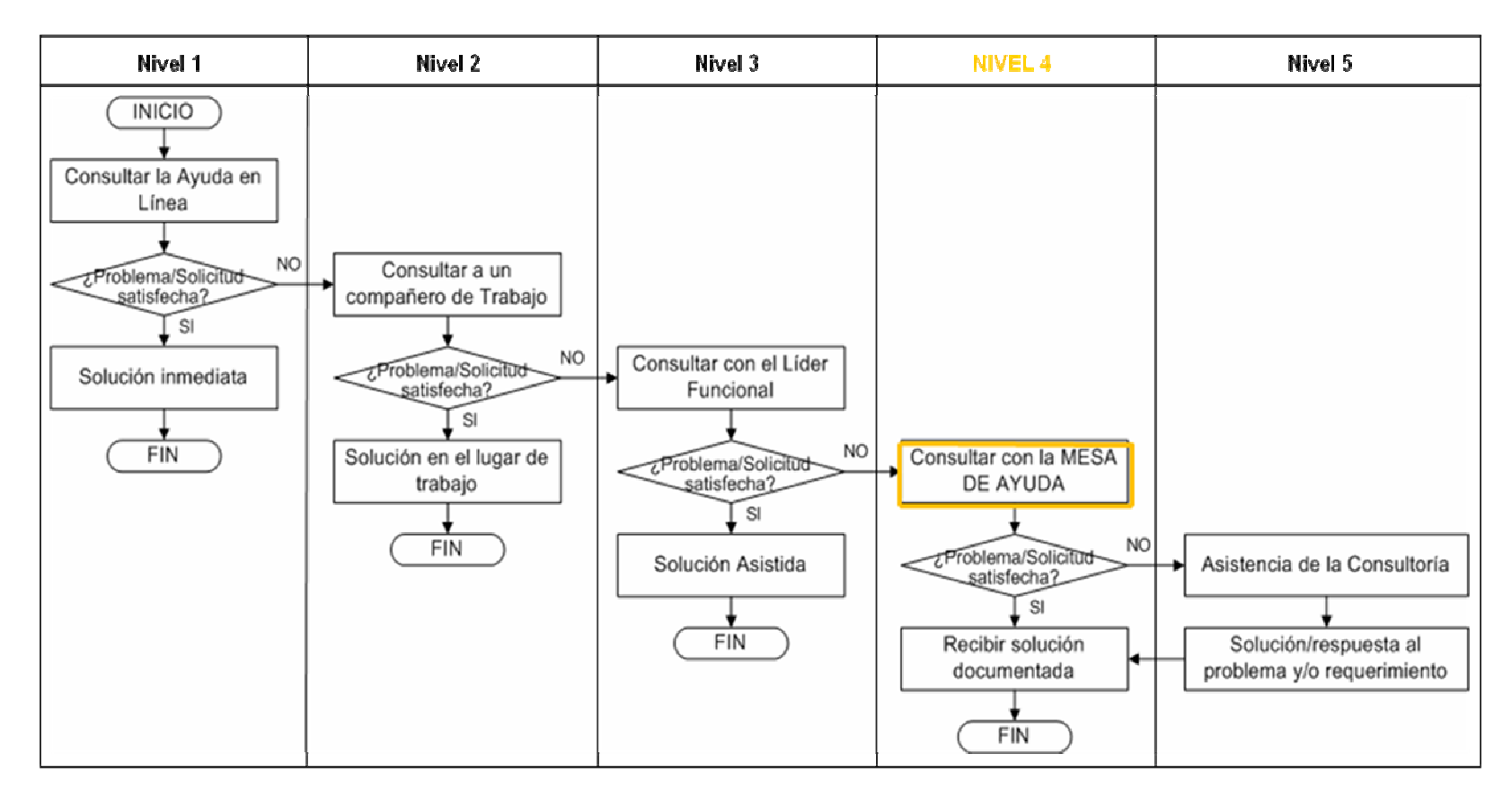

Figura 18. **Flujograma del procedimiento para acceder <sup>a</sup> losdiferentes niveles de ayuda.**

• **Formato.** En el documento o guía para acceder al Soporte al Usuario, se anexó el formato que los usuarios deben diligenciar una vez lleguen al nivel cuatro (4) o de Mesa de Ayuda, para formalizar las solicitudes o requerimientos a la misma. Éste formato incluye un espacio para el seguimiento a la respectiva solicitud, diligenciada por los miembros de la Mesa de Ayuda. (Versión 01). Ver anexo L.

## 8.3 PROCEDIMIENTO PARA ATENDER SOLICITUDES O REQUERIMIENTOS DE LOS USUARIOS DEL SISTEMA SAP POR PARTE DE LA MESA DE AYUDA

Los miembros de la Mesa de Ayuda deben tener claro el procedimiento a seguir para atender una solicitud/requerimiento, de ahí la importancia de no solamente definir el procedimiento más adecuado, sino de que éste quede por escrito. Para ello se elaboró el documento que contiene el procedimiento a seguir por los integrantes de la Mesa de Ayuda para atender solicitudes/requerimientos de los usuarios.

## **Logros alcanzados:**

• **Procedimiento para atender solicitudes/requerimientos de los usuarios del sistema SAP.** La Mesa de Ayuda cuenta ahora con un procedimiento estructurado para atender las solicitudes/requerimientos de los usuarios del sistema SAP (ver figura 20), que rige su manera de proceder ante la recepción de cualquier solicitud/requerimiento de manera eficiente y oportuna. Este documento fue compartido con todos y cada uno de los integrantes de la Mesa de Ayuda para que haya claridad con dicho proceso.

**Objetivo:** Atender las solicitudes/requerimientos de los usuarios del sistema SAP y dar una respuesta en el menor tiempo posible.

**Alcance:** Este procedimiento aplica a todas las actividades a realizar por los integrantes de la Mesa de Ayuda para atender las solicitudes/requerimientos de los usuarios.

Figura 19. **Flujograma del procedimiento para atender las solicitudes/requerimientos de los usuarios de la Mesa de Ayuda.** 

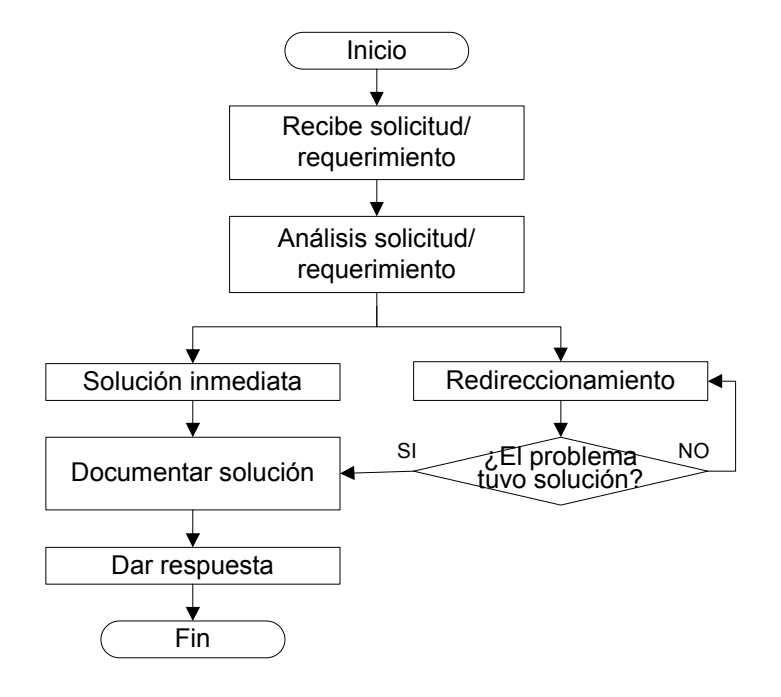

# 9. RACIONALIZACIÓN DEL MANEJO BANCARIO DE LA COMPAÑÍA DE JESÚS

Según el diccionario castellano racionalizar es "organizar algo de tal modo que se obtengan los mejores resultados posibles con los menores costos o esfuerzos". Un ejemplo de la falta de racionalización a nivel empresarial es el excesivo número de cuentas bancarias que se manejan en las grandes organizaciones con diferentes bancos, lo que no les permite tener una visión general de los saldos de cada cuenta y ya que los bancos envían extractos a diario, en muchas ocasiones no es posible realizar la contabilidad por fecha por lo que se pierde precisión y fiabilidad en esta información.

Compañía de Jesús no era ajena a este tipo de problemas y para que esta situación no se siguiera presentando, fue necesario en primer lugar definir las entidades bancarias con las cuales se mantendría relación (gracias a los beneficios ofrecidos por las mismas) y se hicieron las negociaciones/acuerdos respectivos para proceder a manejar un menor número de cuentas pero que a la vez le traerían mayores beneficios a la organización.

Por otro lado y gracias a la implementación del módulo de Tesorería (TR) en la organización, Compañía de Jesús tiene ahora la posibilidad de administrar mejor su efectivo. La Administración del Efectivo tiene como objetivo optimizar el capital de trabajo de la empresa mediante la eficiente ejecución de los procesos que lo componen, siendo en Compañía de Jesús la Tesorería la directa responsable de dicha administración. Éste proceso comprende la gestión de pagos a proveedores y acreedores, el manejo de excedentes de liquidez, obtención de descuentos por pagos anticipados y recomendaciones de oportunidades financieras.

Varios cambios se presentaron en la gestión de tesorería debido a esta nueva situación:

- En las cuentas bancarias se incorpora la cuenta contable, ya que antes no existía integración entre las cuentas bancarias y la contabilidad.
- Los ingresos se registran automáticamente en la contabilidad a través de una interfase, ya que antes se registraban manualmente y en programas externos.
- La integralidad del sistema de información, facilita el análisis y las vistas desde el saldo hasta el movimiento detallado, ya que anteriormente los sistemas de información que existían en la organización no se integraban y por lo tanto no era posible ver los detalles de los registros.
- Existe planeación, evaluación y control de pagos que obligatoriamente exigen políticas de pago definidas, anteriormente inexistentes.

Ahora, y gracias al nuevo sistema de información SAP, en Compañía de Jesús es posible:

- Garantizar la liquidez de la empresa para hacer frente a las obligaciones de pago.
- Controlar los flujos de pago.
- Disponer de un óptimo manejo de liquidez, para cumplir con las necesidades de pago según sus vencimientos.
- Controlar los movimientos y saldos de las cuentas bancarias y bancos propios.
- Registrar y controlar los extractos bancarios.

Son varios los nuevos procesos y procedimientos que se originaron para la gestión de tesorería, pero para el caso de Compañía de Jesús existía la gran necesidad de formalizar tanto los procedimientos de gestión de ingresos como de egresos ya que representan un aspecto fundamental dentro de la organización y al presentarse tantos cambios con su manejo, el encargado de dichos procedimientos necesitaba de un documento guía para realizar su trabajo de la manera más eficiente posible; para ello entonces, se documentaron los procedimientos de gestión de ingresos y gestión de egresos.

## **Logros alcanzados:**

• **Manual de Tesorería: Gestión de Ingresos.** La gestión de ingresos se refiere a la administración de todos los ingresos percibidos por Compañía de Jesús a través de entidades financieras, utilizando los convenios establecidos y correspondientes al recaudo de la facturación de la empresa, causaciones contables que representan depósitos y a los ingresos financieros ganados en cuentas.

La gestión de ingresos abarca varios aspectos dentro de la organización, Lardent<sup>14</sup> afirma por ejemplo que el uso eficiente de los activos corrientes es un factor importante en la determinación de ganancias. En consecuencia, el gerenciamiento de las cuentas a cobrar merece una considerable atención; resaltando así la importancia de este proceso.

Por lo tanto, se elaboró el Manual de Tesorería en el que se incluyó el procedimiento de gestión de ingresos (ver figura 21), es decir, el procedimiento que se debe realizar en la empresa para garantizar un eficiente recaudo de los ingresos de la entidad por los diferentes conceptos que lo causen.

\_\_\_\_\_\_\_\_\_\_\_\_\_\_\_\_\_\_\_\_\_\_\_\_\_\_\_\_\_\_

 $14$  Ibid., p. 164.

Gracias a la gestión de ingresos se reconoce la labor que hace la empresa para obtener ingresos y redireccionarlos, ya sea para invertirlos -mejorando la rentabilidad- o para adelantar nuevos proyectos, es decir, facilitando la toma de decisiones trascendentales para la organización.

**Objetivo:** Realizar un eficiente recaudo de los ingresos de la Compañía de Jesús.

**Alcance:** Este procedimiento aplica a todas las actividades necesarias para administrar eficientemente los ingresos de la Compañía de Jesús.

Figura 20. **Flujograma del procedimiento de Gestión de Ingresos.** 

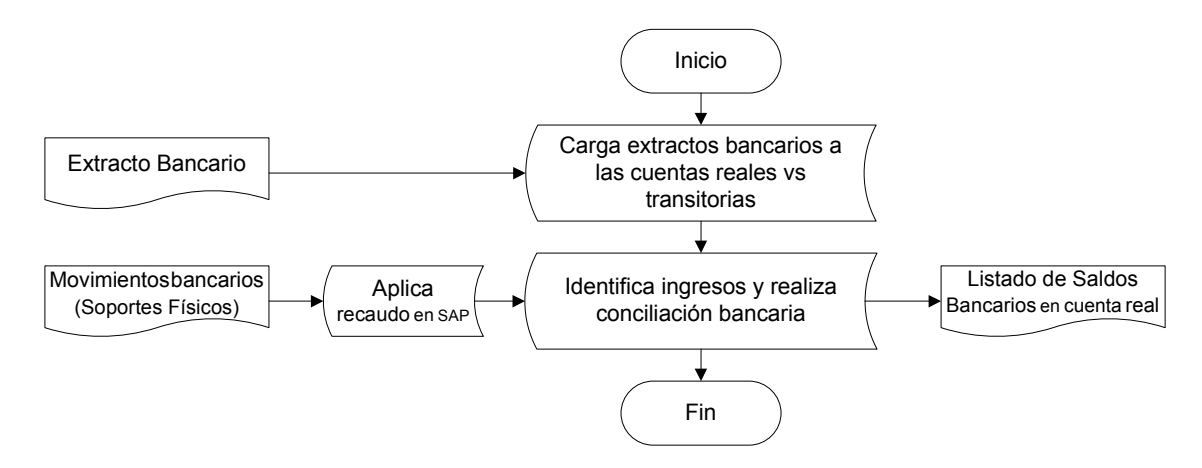

• **Manual de Tesorería: Gestión de Egresos.** La gestión de egresos se refiere a la administración de todos los compromisos adquiridos por Compañía de Jesús donde primero que todo, se deben definir las sociedades y cuentas pagadoras, plan de pagos, métodos de pago, la disposición de fondos en las cuentas pagadoras, la realización del pago y verificación del mismo y la contabilización donde se afecta el banco y se compensa la cuenta por pagar respectiva.

Con el manual elaborado quedó registrado el procedimiento que se debe realizar en la empresa para garantizar una eficiente gestión de egresos (ver figura 22) de la entidad por los diferentes conceptos que lo causen. Se configuró y optimizó el proceso para planificar y efectuar los desembolsos a acreedores, mediante una administración de las acreencias y abonos realizados y pendientes.

Además, según Lardent<sup>15</sup> con esto es posible instruir sobre la selección y asignación de un ordenamiento de pagos (establecimiento de prioridades) conforme a la disponibilidad de fondos y a la estrategia financiera formulada.

\_\_\_\_\_\_\_\_\_\_\_\_\_\_\_\_\_\_\_\_\_\_\_\_\_\_\_\_\_\_

 $15$  Ibid., p. 53.

**Objetivo:** Realizar una eficiente administración de los egresos de la Compañía de Jesús.

**Alcance:** Este procedimiento aplica a todas las actividades necesarias para administrar eficientemente los egresos de la Compañía de Jesús, desde la planificación hasta el desembolso correspondiente.

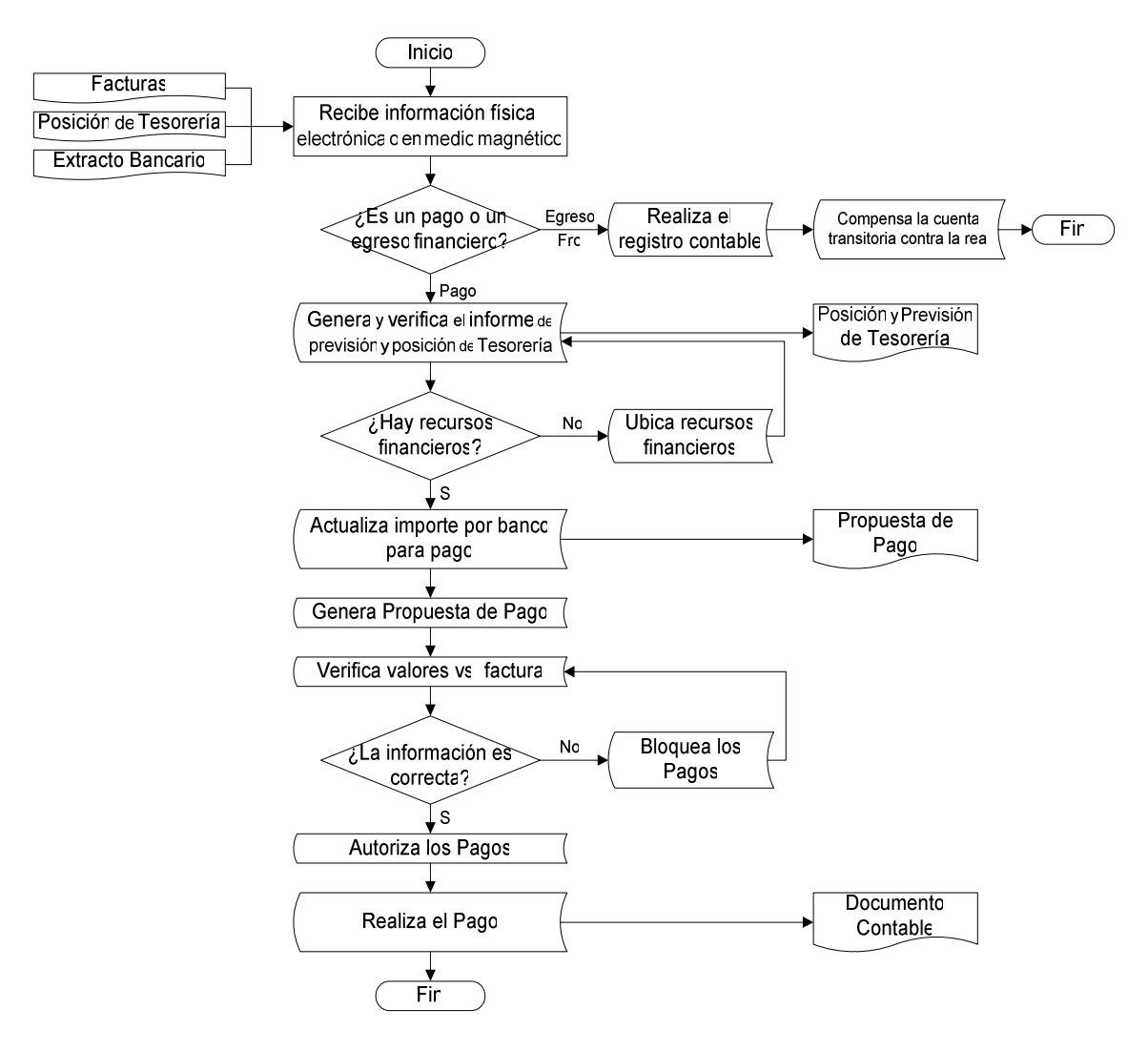

Figura 21. **Flujograma del procedimiento de Gestión de Egresos.** 

# 10. PROCEDIMIENTO UNIFICADO DE COMPRAS PARA COMPAÑÍA DE JESÚS

# 10.1 PROCEDIMIENTO UNIFICADO DE COMPRAS

Con la integración de 18 sociedades al NIT de la Compañía de Jesús se presentó la unificación de diferentes comunidades y colegios, siendo la situación de estos últimos muy diferente a la de las comunidades, puesto que al tener certificación de calidad ISO en el proceso de compras, no hubo la necesidad de realizar ningún trabajo con los colegios.

Tanto en las comunidades como en la Administración Provincial no existía un proceso de compras como tal, las compras se realizaban con poca eficiencia dado que los registros en el anterior sistema eran un poco obsoletos y muchas de las herramientas proporcionadas por el mismo no cumplían a cabalidad las expectativas de la comunidad, ya que información importante para el sistema no era incluida en el mismo.

Según Lardent<sup>16</sup> La función de compras consiste en identificar al proveedor con mayor capacidad para suministrar el producto requerido, que ofrezca la calidad más óptima, el menor costo posible, el menor tiempo de demora para la entrega del producto, las mejores condiciones de pago y un adecuado servicio posventa.

En Compañía de Jesús y las demás comunidades no hay una oficina encargada de compras, éstas se hacen de manera descentralizada y se reporta la actividad en el caso de las casas, por recibos de cajas menores. Para algunas compras de materiales y/o servicios se envía la factura a la Compañía de Jesús - Administración Provincial - para sus trámites de pago. Además, no se manejan documentos de compras y no hay numeración de clasificación.

Tanto el área administrativa, como de recursos humanos y de servicios generales, aseo y cafetería realizan solicitudes de pedidos, aunque no se maneja ningún tipo de formato estándar, siendo los encargados de las compras los responsables de las respectivas áreas y a nivel de empresa o comunidad el Ecónomo (Administración Provincial) y los superiores o ministros.

Los encargados de las compras de las diferentes áreas no tienen límite en el monto, previa aprobación de los superiores. En el caso de la Administración Provincial el Ecónomo tiene un límite en el monto que representen los artículos a comprar sin previa aprobación, si lo sobrepasa requiere la aprobación del P. Provincial y para las casas de formación y fincas, los encargados realizan las compras atándose al presupuesto asignado mensual sin ningún otro tipo de aprobación. Cabe aclarar que todas las compras son autorizadas por el Ecónomo, en el caso de la Administración Provincial y por los superiores y ministros de las respectivas comunidades. \_\_\_\_\_\_\_\_\_\_\_\_\_\_\_\_\_\_\_\_\_\_\_\_\_\_\_\_\_\_

 $16$  Ibid., p. 5.

Ésta manera de realizar las compras (informalmente y de una manera descentralizada) hace que se presenten los siguientes problemas y/o restricciones:

- No es posible un control de cantidades, precios y manejos.
- Se desconoce un proceso formal para las compras.
- En la mayoría de los casos las compras se hacen de contado, generando gran cantidad de proveedores y desaprovechando la capacidad de negociación con ellos.
- No hay control tributario en las compras, generando incrementos en su costo debido a que los impuestos los asume la compañía.
- No hay criterios de priorización de necesidades, no hay clara identificación de los bienes a comprar.
- No se aplican economías de escala.
- Las necesidades de las áreas correspondientes no están sujetas a un plan formal de compras.
- En la actualidad no existe un informe estructurado y organizado, que presente el Plan Anual de Compras para la Compañía de Jesús.

### **Con el nuevo sistema de información SAP se pretende:**

- Centralizar las compras.
- Generar informes estadísticos detallados de posibles requerimientos.
- Información que genere una capacidad de negociación con los proveedores.
- El Plan de Compras de Materiales, deberá ser producto de los procesos de Planificación y es importante que se estructure en SAP, a partir del presupuesto anual de ingresos y egresos de la empresa.
- Planear las entregas programadas por cantidades, estableciendo un control de ingreso, en cada una de las sociedades de la Compañía de Jesús.

## **Logros alcanzados:**

• **Procedimiento Unificado de Compras (ver figura 23).** Una vez se implementó el sistema de información SAP, se vio la necesidad de formular y documentar un proceso de compras bien estructurado, que pudiera ser llevado a cabo por todas las comunidades de la Compañía de Jesús y la Administración Provincial; el resultado fue el Manual de Compras de la Compañía de Jesús, con los formatos correspondientes para formalizar dicho proceso.

El documento contó con la aprobación de las personas participantes en el proceso y de los administrativos y fue compartido con todos los miembros de la organización a través del Solution Manager.

**Objetivo:** Estandarizar el procedimiento de compras de la Compañía de Jesús, estableciendo los parámetros para asegurar que se adquieran suministros, insumos y activos fijos que cumplan con las especificaciones requeridas.

**Alcance:** Este procedimiento aplica a compras de suministros, insumos y activos fijos que afectan el funcionamiento de la organización.

## Figura 22. **Flujograma del procedimiento de Compras.**

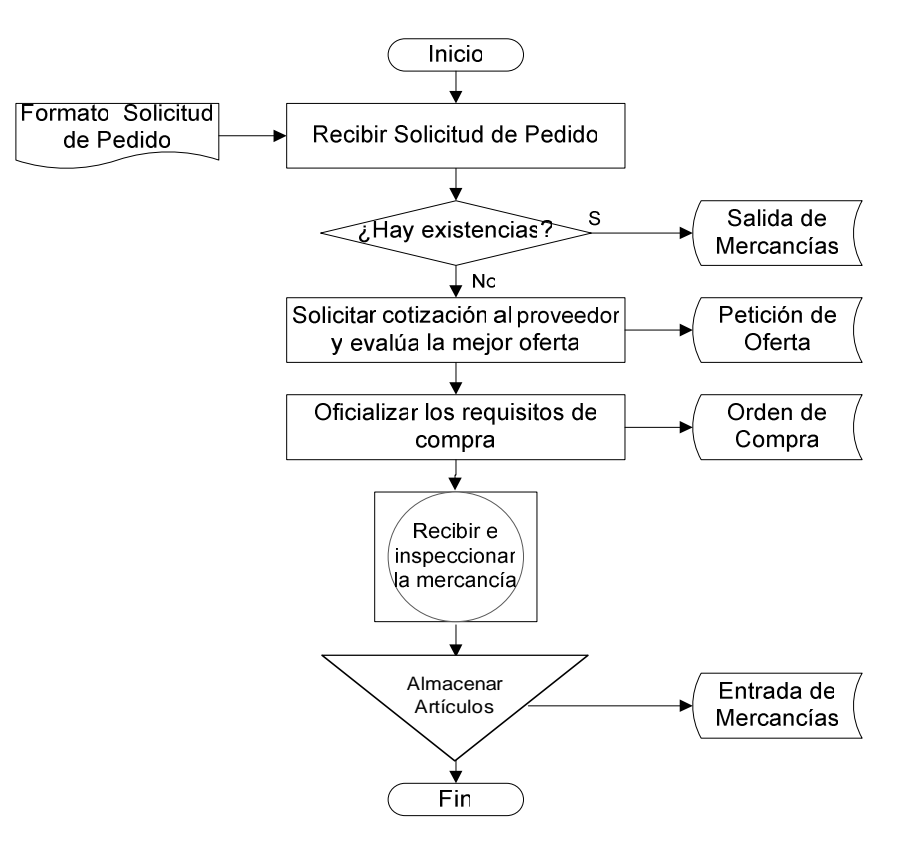

## 10.2 PLAN DE COMPRAS (PROCESO)

Una vez definido el procedimiento de compras para la Compañía de Jesús, un aspecto fundamental - porque satisface uno de los objetivos de la organización con este proyecto - es la centralización de las compras, para aprovechar las ventajas que traería consigo un mayor poder de negociación con los proveedores para firmar Contratos Marco.

Los contratos Marco son un acuerdo a mediano o largo plazo con un proveedor determinado, para el suministro de materiales durante un lapso de tiempo determinado y de acuerdo a condiciones y términos preestablecidos entre las partes intervinientes.

Además del gran beneficio que traería para la organización la firma de estos contratos, -ya que se conseguirían mayores descuentos en las compras y mejores condiciones en general-, a nivel de cada sociedad se lograría disminuir los montos que se manejan por compras a través de la caja menor.

## **Logros alcanzados:**

• **Plan de Compras.** Se construyó el proceso para elaborar anualmente el Plan de Compras de la Compañía de Jesús (ver figura 24), el cual consiste en un programa de compras a realizar en diferentes intervalos de tiempo, para todas las sociedades de la compañía, bajo condiciones específicas y en relación a artículos predeterminados, identificados como los más representativos o que generan mayor costo para la organización.

Entre otras actividades, el proceso incluye:

• Establecer las cantidades de productos a comprar en cada una de las sociedades de la Compañía de Jesús, basados en el análisis de la frecuencia de compra (información arrojada por el sistema y analizada por el departamento de compras).

Estimación de precios basados en datos históricos y pronósticos.

• Con esta información, elaborar el presupuesto de compras. Éste presupuesto debe basarse en el presupuesto general de la empresa y luego formar parte de él.

• Se elabora finalmente el Plan de Compras. El cual es el punto de partida para comenzar a negociar con los proveedores, las diferentes cantidades de productos a adquirir, precios reales y condiciones de entrega.

**Objetivo:** Centralizar las compras de la Compañía de Jesús y obtener un mayor poder de negociación con los proveedores.

**Alcance:** Este proceso aplica a todas las actividades necesarias para elaborar el Plan de Compras y lograr la firma de Contratos Marco que representen grandes beneficios para la organización.

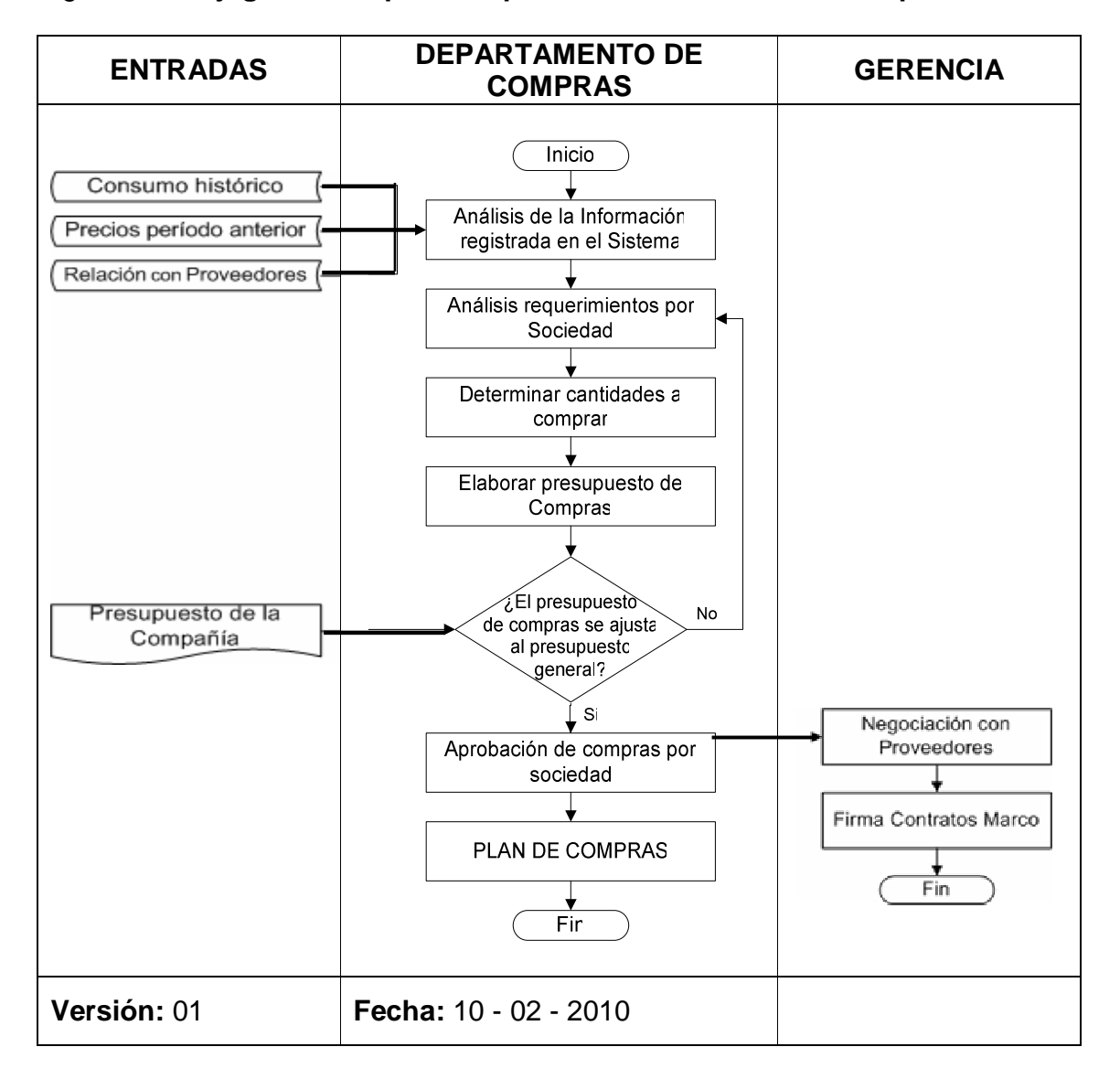

Figura 23. **Flujograma del proceso para formular el Plan de Compras.** 

**Nota:** Hasta el momento se han firmado contratos Marco con HP y Dell, para la compra de equipos de cómputo.

### 11. CONCLUSIONES

El cambio no solamente genera resistencia en algunas personas, genera también ansiedad y una profunda sensación de inseguridad a la hora de realizar su trabajo, todo esto producto del cambio de panorama y de las reglas de juego con que antes normalmente operaban. Nuevas reglas de juego requieren nuevos procedimientos, claramente definidos y compartidos con todos los miembros de la organización, para que cada integrante de la misma tenga claro el papel que desempeña dentro de la organización y qué se espera de su trabajo.

Fijar políticas claras de operación bajo el concepto de unificación de criterios, facilita la gestión de una empresa conformada ahora por la unión de varias compañías. Solamente estableciendo guías de acción y dándolas a conocer a todos y cada uno de los miembros de la compañía, es posible trabajar de manera coordinada, en búsqueda de un objetivo común.

Apoyar a los miembros de las sociedades en el proceso de aprendizaje y adaptación no es una opción, es una obligación que tienen los administrativos con los usuarios para que éstos se puedan desenvolver dentro del sistema de la manera más adecuada y alcancen los resultados a ellos encomendados.

El conocimiento de los procedimientos tanto de solicitud por parte de los usuarios como de atención de requerimientos por parte de los miembros de la Mesa de Ayuda, evita la congestión de la misma ante la multiplicidad de requerimientos, muchos de ellos comunes y repetitivos en todas las sociedades.

Una nueva y mejorada manera de hacer las cosas, es este caso la definición de nuevos procesos y procedimientos para el manejo bancario a cargo de tesorería, facilitan la administración del efectivo de la compañía, ya que permiten un mayor aprovechamiento del tiempo de dicho proceso y la obtención de resultados de manera más rápida y oportuna.

La integración de varias empresas en una sola compañía y el cambio de la plataforma tecnológica de cada una para convertirse en una sola organización que comparte tanto los procesos como las herramientas de trabajo, requiere el replanteamiento de los esquemas mentales y de trabajo de todos los miembros de la organización, con el fin de apoyar los nuevos procesos y procedimientos adoptados con la reestructuración, que en última instancia tienen por objetivo generar mayor rentabilidad a la organización con los recursos de que dispone.

Las compras son un proceso importante dentro de cada organización cualquiera sea su naturaleza y cualquiera sea el fin de las mismas, así que establecer un procedimiento unificado de compras es una labor que redunda en múltiples beneficios, como el ahorro de tiempo, dinero y demás recursos y el aumento de beneficios tales como la asignación de responsabilidades, prioridades y un mejor análisis de las necesidades dentro de la organización.

Con un Plan de Compras bien estructurado se tendrán los elementos necesarios para hacer compras más planificadas, existiendo coherencia entre los requerimientos de cada sociedad y en el presupuesto asignado a las mismas y con la posibilidad abierta a gestionar y firmar Contratos Marco como gran producto de todo este esfuerzo de planificación.

### 12. RECOMENDACIONES

Los administrativos de la Compañía de Jesús deben velar porque se sigan los procedimientos tal y como fueron diseñados, para garantizar que el objetivo de los mismos sea alcanzado.

Para el manejo o administración de una compañía conformada ahora por varias organizaciones y con procesos de negocio tan diferentes, es fundamental continuar con el trabajo de formulación y divulgación de políticas comunes de operación, que faciliten el trabajo coordinado por parte de todos sus integrantes.

Se debe garantizar la continuidad del acompañamiento (aunque en muchos casos no sea posible de manera presencial) una vez finalizado el proyecto de implementación del sistema, para atender cualquier inquietud, problema o requerimiento de los usuarios y de esta manera no entorpecer el día a día de las organizaciones.

El papel de una Mesa de Ayuda dentro de una organización, no se debe limitar a resolver los problemas o inquietudes de los usuarios, su gestión debe trascender y debe propiciar una adecuada gestión del conocimiento, con el fin de aprovechar cada vivencia o solicitud recibida como una experiencia de aprendizaje que puede ser de gran utilidad más adelante ante una solicitud similar.

La labor encomendada a tesorería con el manejo tanto de ingresos como de egresos constituyen un aspecto neurálgico dentro de la organización, por lo tanto, la persona responsable de este proceso debe asegurarse de cumplir a cabalidad cada uno de sus pasos y en caso de olvido o duda, remitirse al procedimiento estándar y a las políticas fijadas para su manejo.

Tesorería al contar con una herramienta como lo es SAP como sistema de información empresarial, debe cuidar en aplicar las mejores prácticas recomendadas durante la implementación del sistema para que todos sus beneficios se puedan aprovechar.

Cada sociedad que conforma la Compañía de Jesús debe seguir el procedimiento unificado de compras para garantizar que se van a realizar las mejores prácticas y obtener artículos o materiales de buena calidad, al mejor precio posible, con las mejores garantías por parte de los proveedores y de acuerdo a las políticas de la organización.

Al centralizarse las compras más representativas en Compañía de Jesús, anualmente se debe elaborar el Plan de Compras teniendo en cuenta el proceso diseñado para tal fin, el presupuesto asignado a cada sociedad y sus necesidades, esto con el fin de garantizar que todas las sociedades van a tener en sus establecimientos aquellos artículos y materiales a tiempo, con la calidad esperada y al mejor precio posible.

## BIBLIOGRAFÍA

ADMINISTRACIÓN PROVINCIAL. Proyecto Integra. [Diapositivas]. Bogotá, 2009. 55 diapositivas. 1 CD.

ANDERSON, George y LAROCCA, Danielle. Sams Teach Yourself SAP™ in 24 Hours. Second Edition. Publisher: Sams., November 07, 2005. ISBN: 0-672- 32822-4.

COMPAÑÍA DE Jesús – Provincia Colombiana. Proyecto Apostólico 2004 – 2010 (Documento de Resultado). Bogotá, Julio 2004.

CURIA DEL Prepósito General de la Compañía de Jesús. Instrucción sobre la Administración de Bienes. Roma, 2005. 240 p.

ELABORACIÓN DE documentos. Bogotá, D.C.: Colegio San Bartolomé La Merced, 2009. 7 p.

LARDENT, Alberto, R. Sistemas de información para la gestión empresaria: Procedimientos, Seguridad y Auditoría. Buenos Aires: Pearson Education, 2001. 445 p.

LÓPEZ VARGAS, Memphis. Administración: Principios de organización y gestión empresarial. Bogotá, D.C.: Universidad Autónoma de Colombia, 2003. 400 p.

SCHRIBER, Thomas J. Fundamentos de diagramas de flujo. México: Universidad de Michigan, 1980. 143 p.
## NETGRAFÍA

Disponible en:

http://procesos.univalle.edu.co/documentos/CAPACITACION/Cartilla\_capacitacion \_procesos.pdf

http://es.wikipedia.org/wiki/Planificaci%C3%B3n\_de\_ recursos\_empresariales.

## **ANEXOS**

74

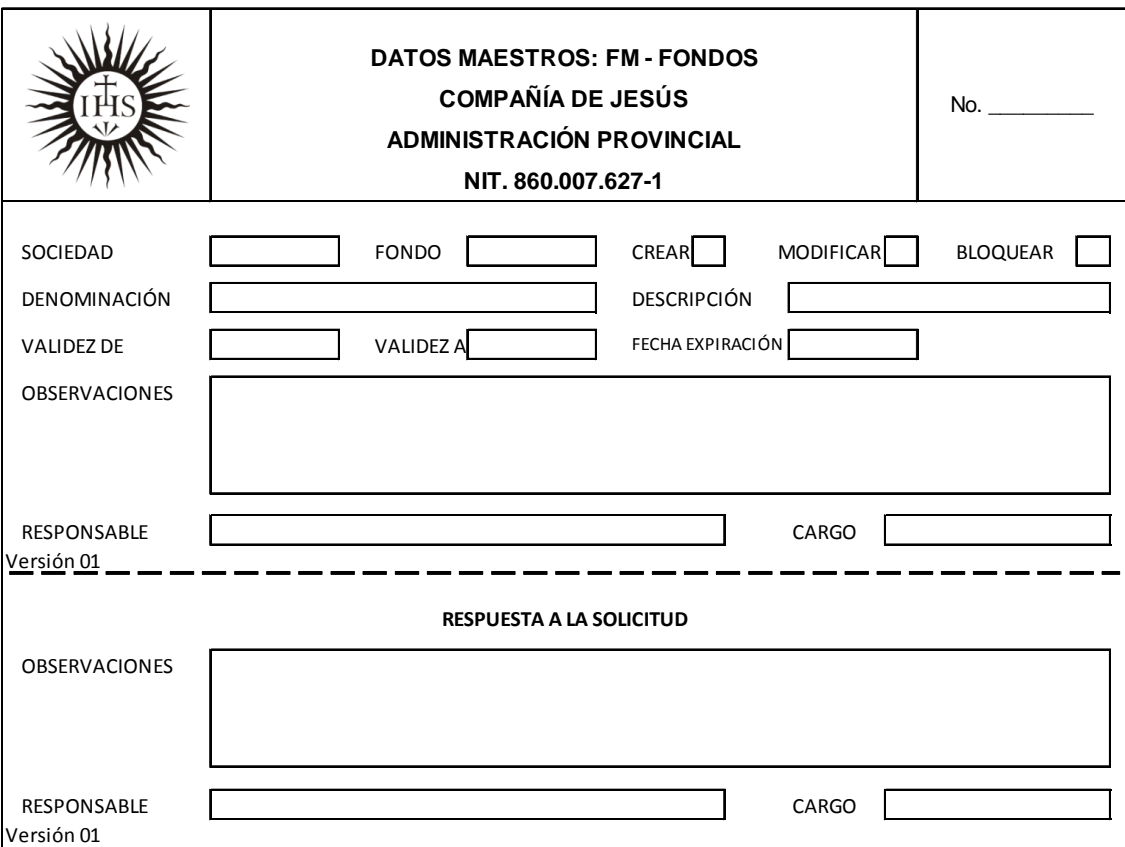

Anexo A. Formato de Administración de Datos Maestros: FM - Fondos

Anexo B. Formato de Administración de Datos Maestros: Proveedores/Acreedores

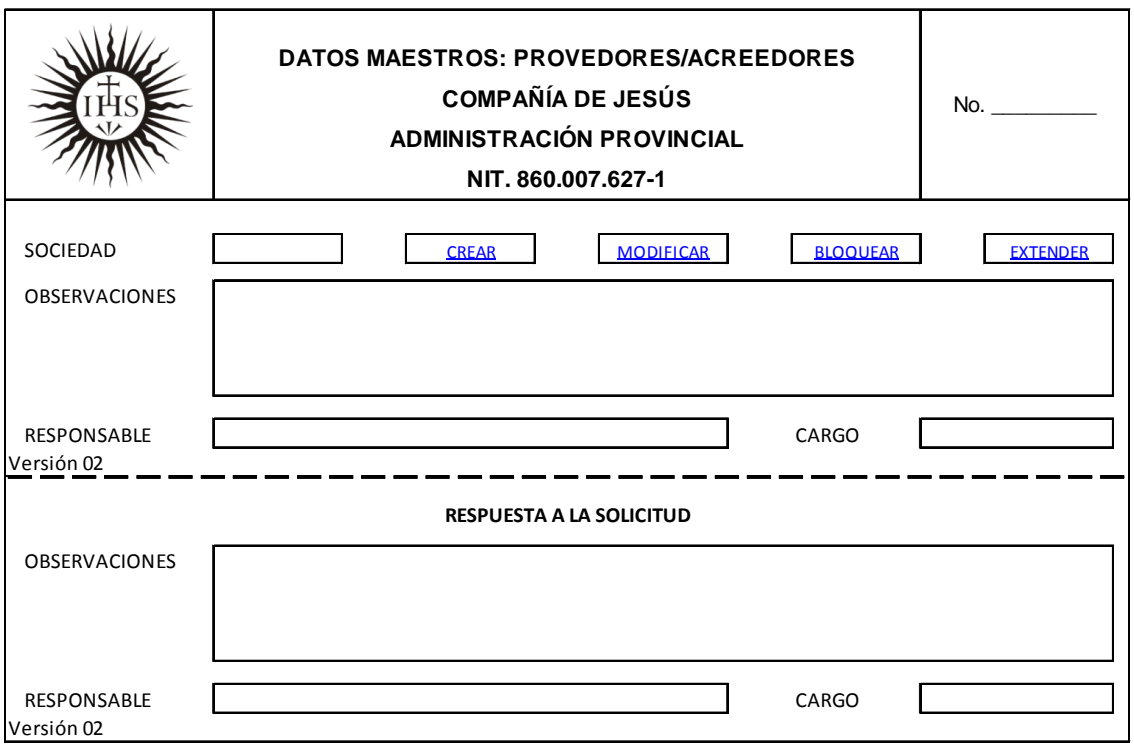

Anexo C. Formato de Administración de Datos Maestros: Controlling (Centros de Costo y/o Beneficio)

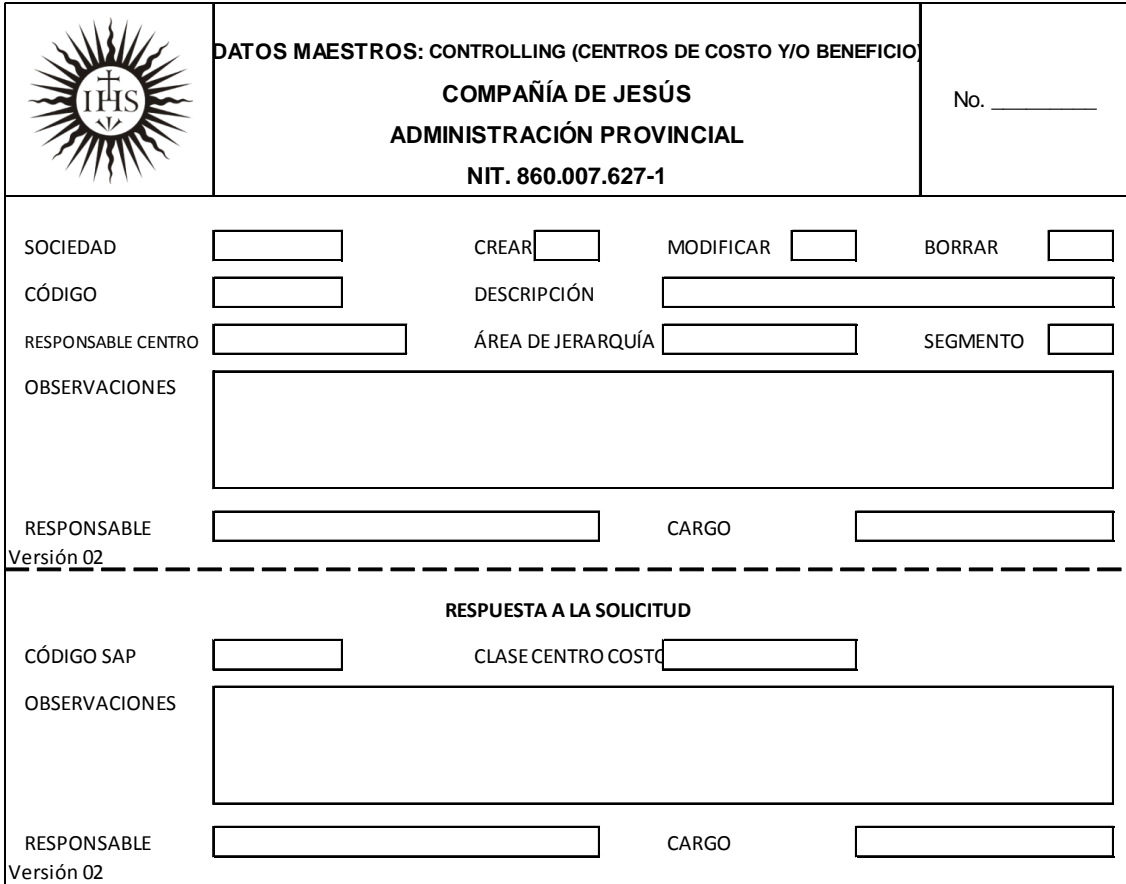

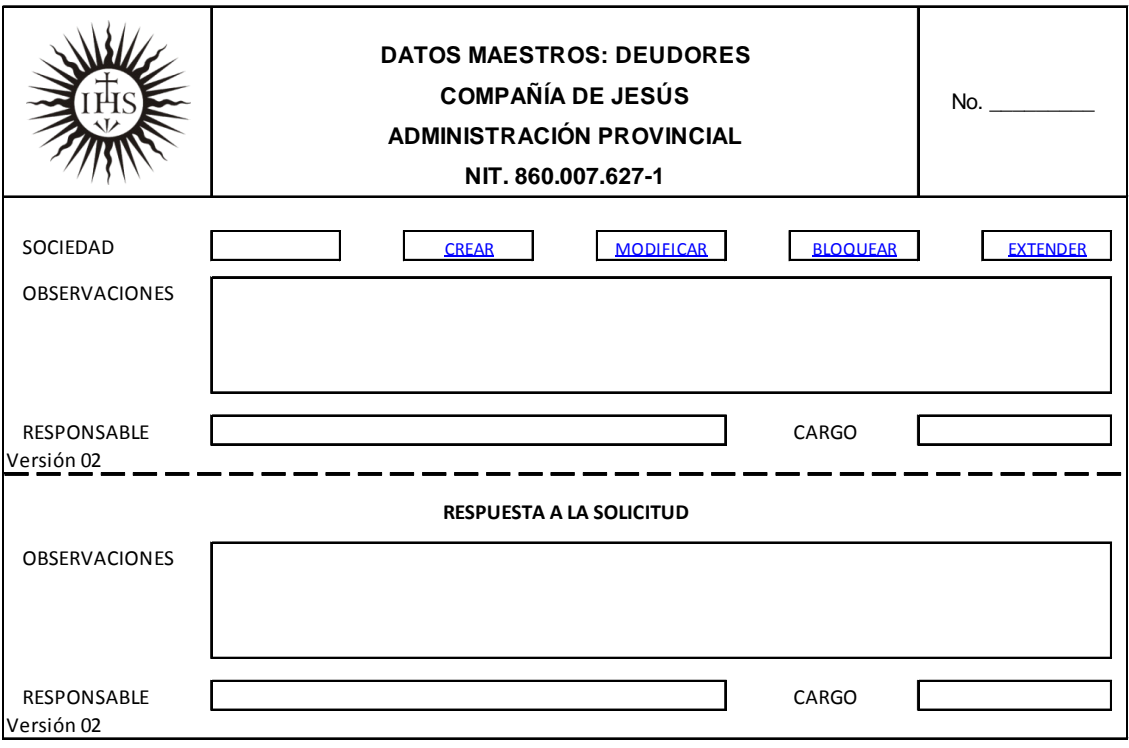

Anexo D. Formato de Administración de Datos Maestros: Deudores

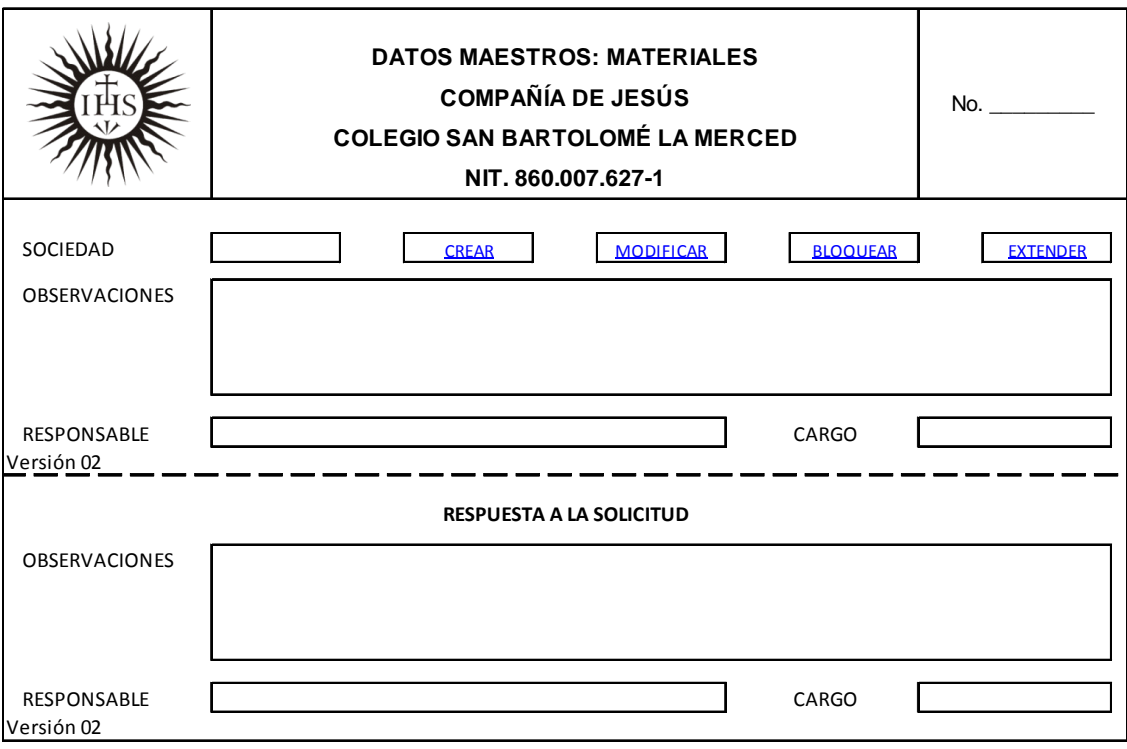

Anexo E. Formato de Administración de Datos Maestros: Materiales

Anexo F. Formato de Administración de Datos Maestros: Plan de Cuentas (PUC)

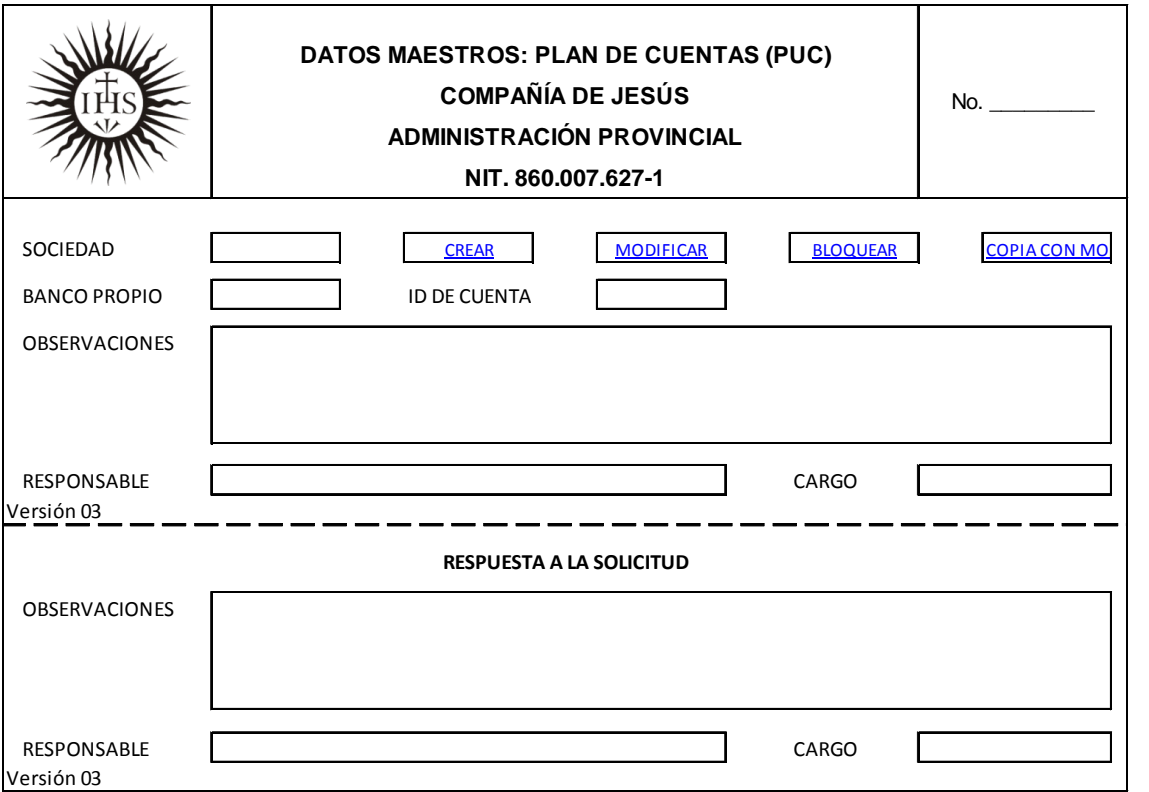

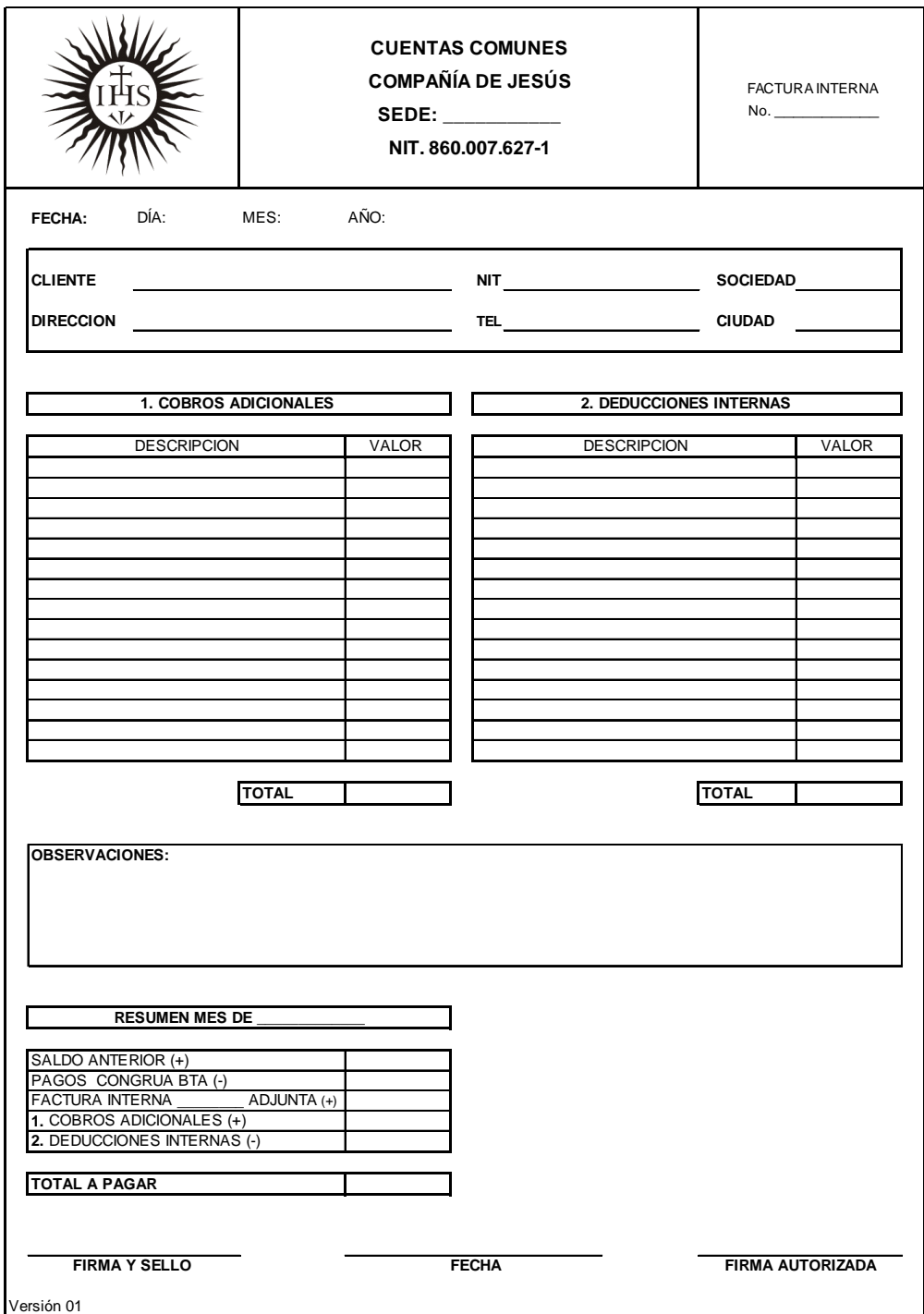

## Anexo G. Formato para el manejo de Cuentas Comunes

Anexo H. Hoja de Vida de Equipos de Cómputo

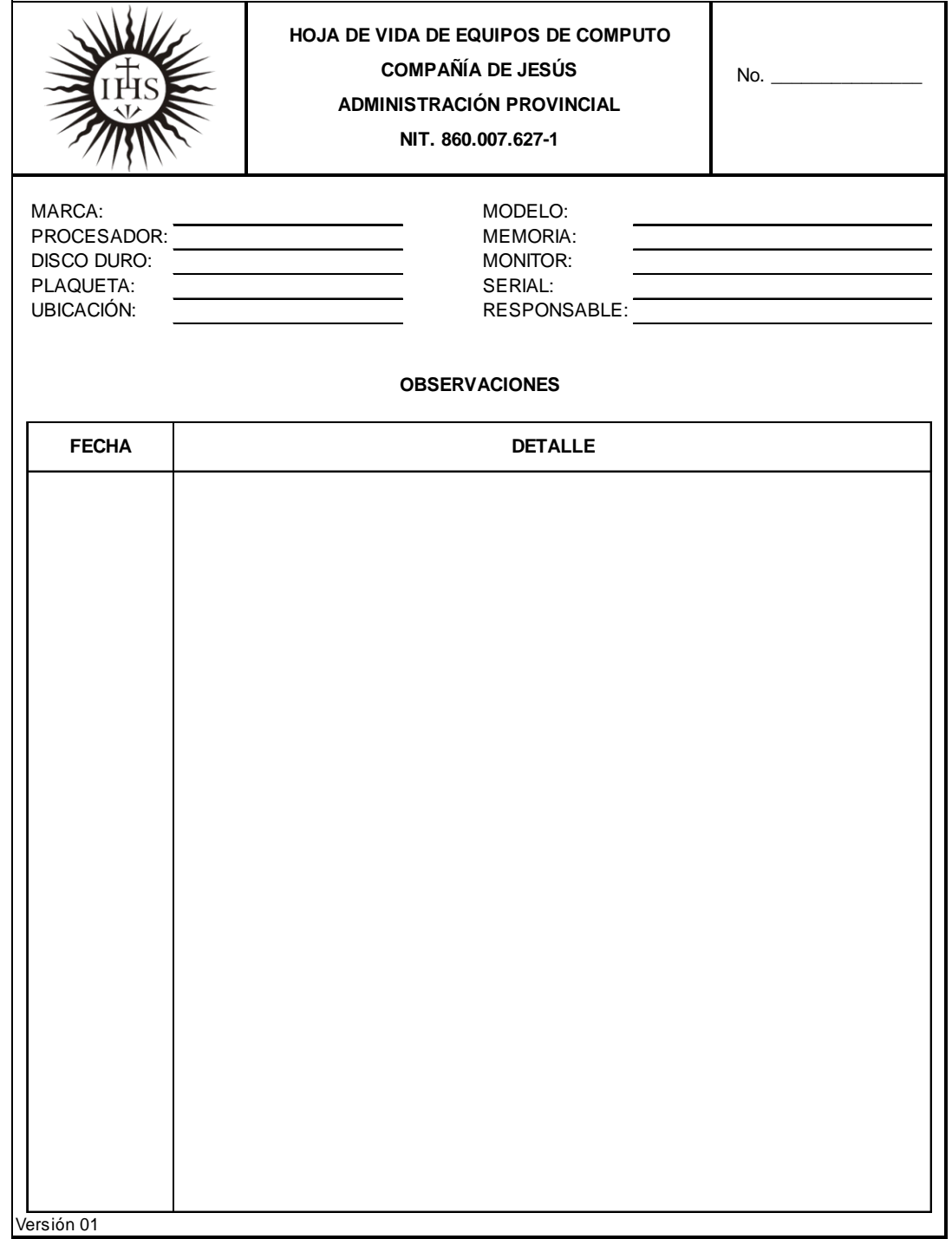

Anexo I. Acta de Entrega de Equipos de Cómputo

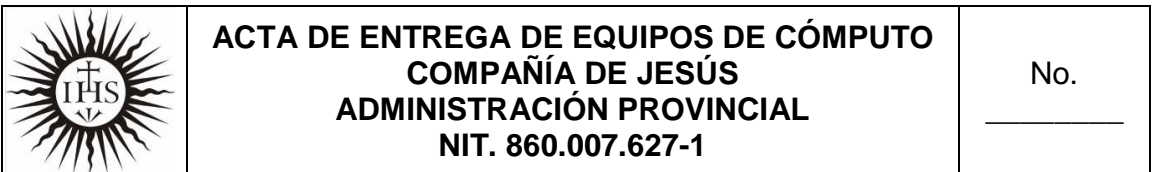

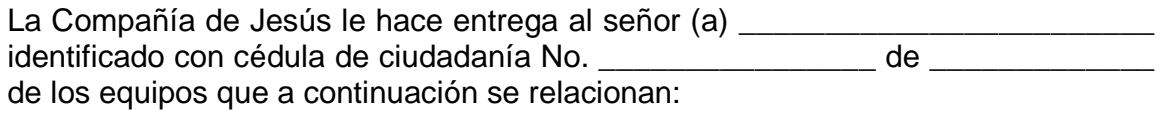

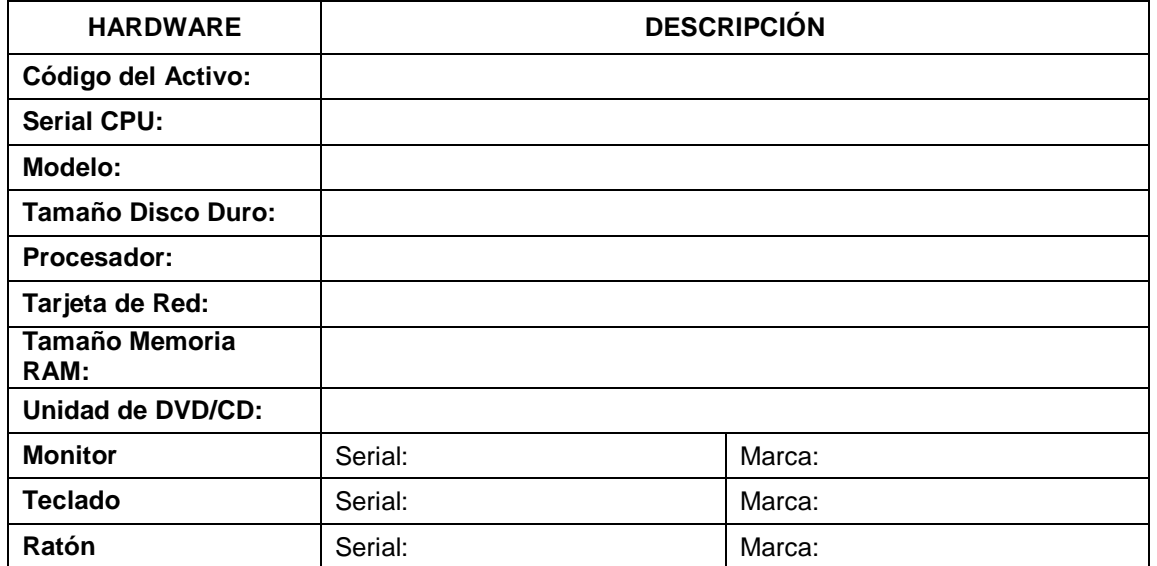

Recibo a satisfacción los equipos entregados y me comprometo a cuidarlos. En caso de daño o mal funcionamiento dar aviso a mi jefe inmediato para que se diagnostique y se realice el respectivo mantenimiento correctivo.

\_\_\_\_\_\_\_\_\_\_ de 2010

Entrega Recibe a satisfacción

COMPAÑÍA DE JESÚS C.C. \_\_\_\_\_\_\_\_\_\_\_ de \_\_\_\_\_\_\_\_

**NOTA:** todos los cambios que sufra el equipo serán registrados en la hoja de vida del mismo.

Anexo J. Formato para Salida de Activos Fijos

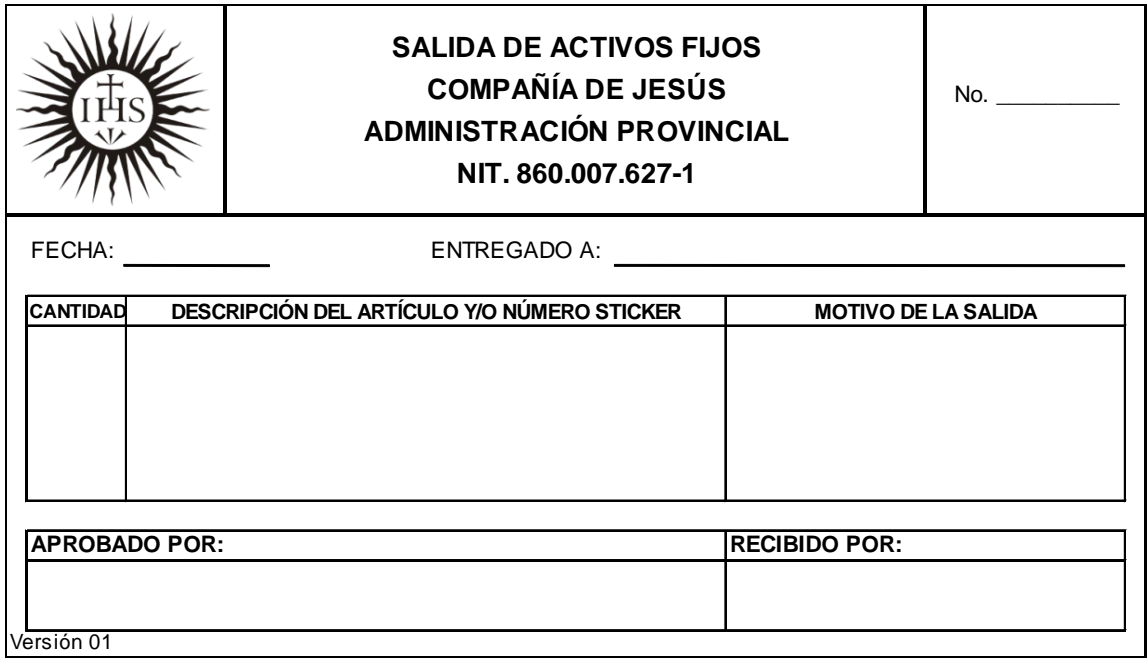

Anexo K. Formato para Baja de Activos Fijos

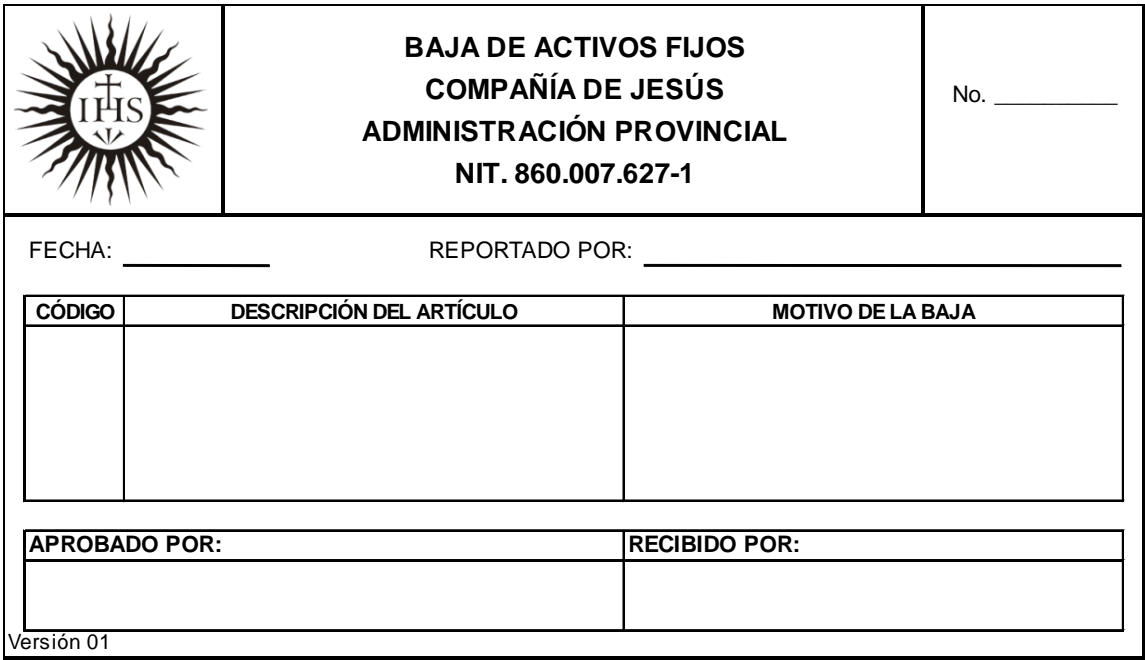

Anexo L. Formato para Formalizar Solicitudes a la Mesa de Ayuda

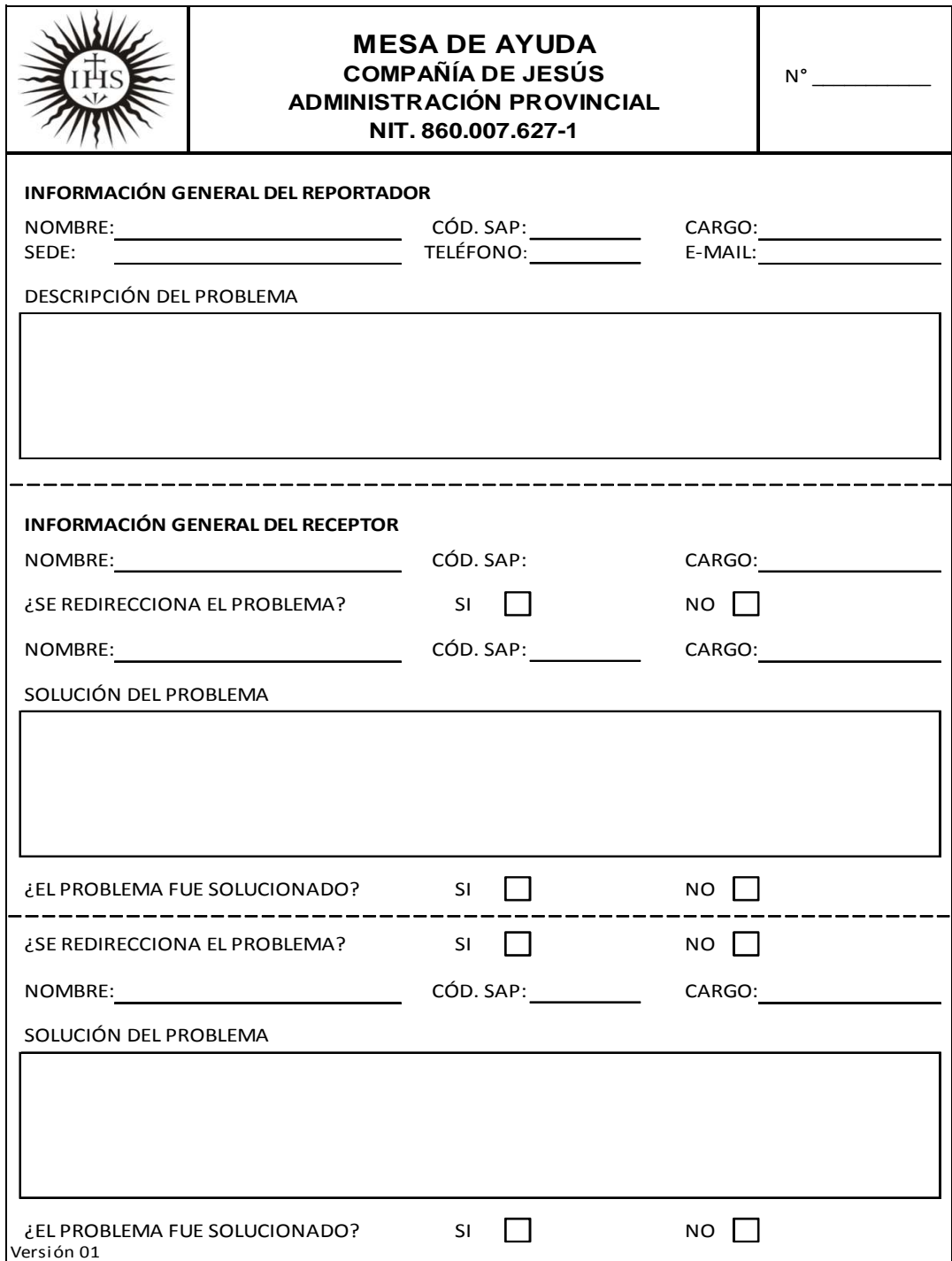